# 中国移动通信研究院 邮件系统方案建议书

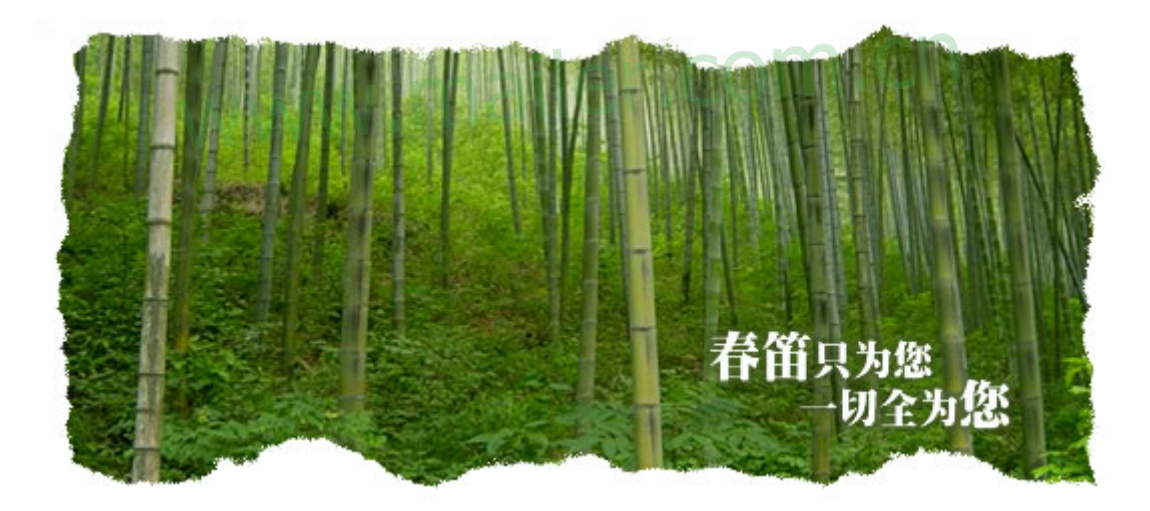

#### $43$

# 录

 $\mathbf{H}$ 

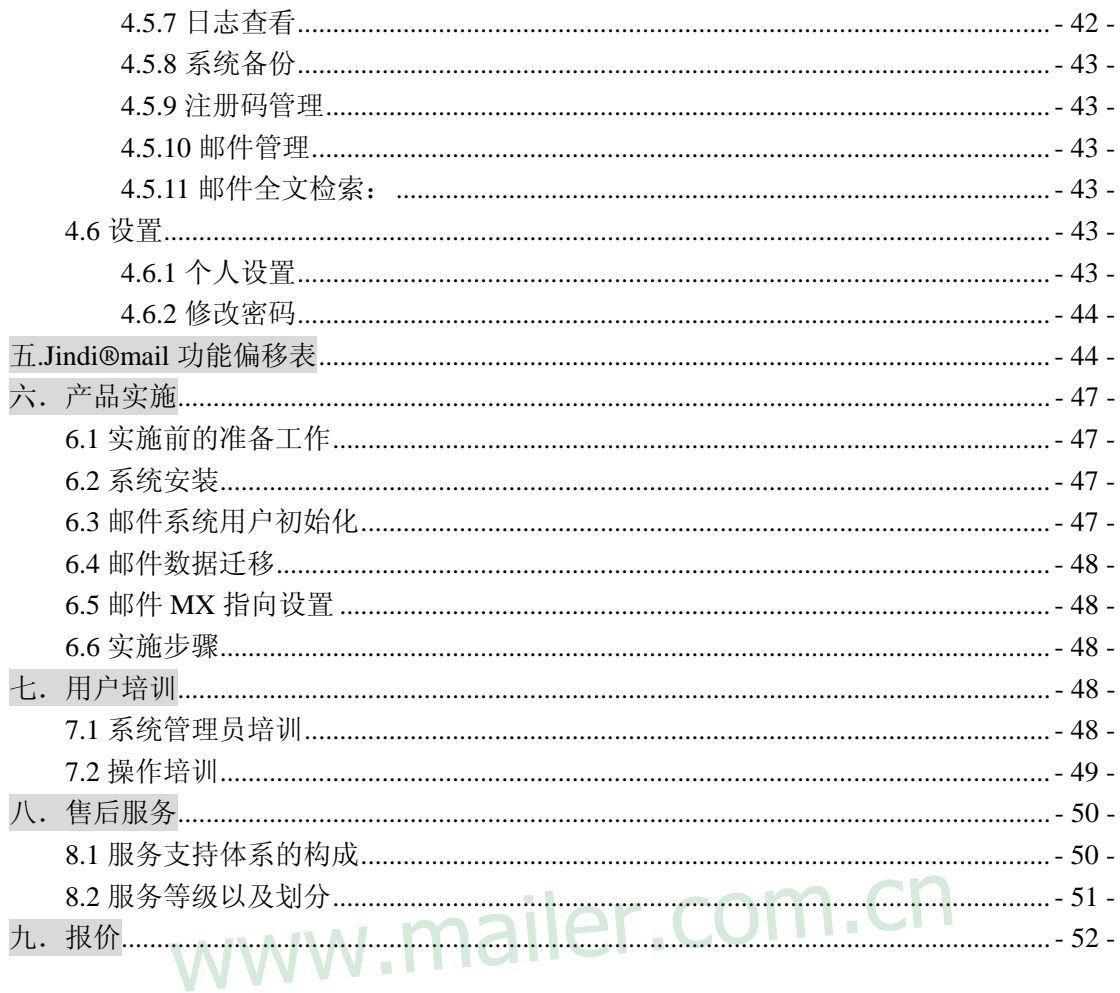

<span id="page-3-0"></span>一.简介

春笛作为国内专业的电子邮件系统厂商,已自主开发并成功推出了国内 外领先的金笛®电子邮件系统软件产品,春笛以高质量的产品、及时满意的服 务,成为客户拥戴的"电子邮件专家"。

公司先后为国内电信、金融、移动、政府、广电、媒体等行业和众多大 型企业提供了较高水准的电子邮件系统,业务遍布全国近二十个省、市和自 治区,迄今已完成了几百个客户的电子邮件系统工程项目,积累了丰富的经 验。

春笛基于对用户需求的深入分析与理解,以自主研发的大规模电子邮件 系统和短消息系统为核心,从系统的安全性、稳定性、高性能、可扩展性以 及良好的性能价格比等角度综合分析,为顾客提供完整的邮件系统和短消息 系统解决方案。春笛有能力有信心保证实现中国移动通信研究院邮件系统升 级改造的顺利实施与稳定运行。 ;案。春笛有能力有信心保证实现中国移动通信研究院<br><br><mark>i利实施与稳定运行。</mark>

<span id="page-4-0"></span>二.概论

春笛公司在邮件系统领域长期默默耕耘,已经结下累累硕果。几年来,客户 已经遍布各行各业,春笛公司为邮件系统的稳定运行和长期服务,洒下辛勤的汗 水,同时也积累了大量邮件系统实施经验。

公司将一如既往,给您一把邮件通讯利器,在市场大潮中,披荆斩棘。

# www.mailer.com.cn

<span id="page-5-0"></span>三.需求分析

# **3.1** 用户需求

目前网络结构:

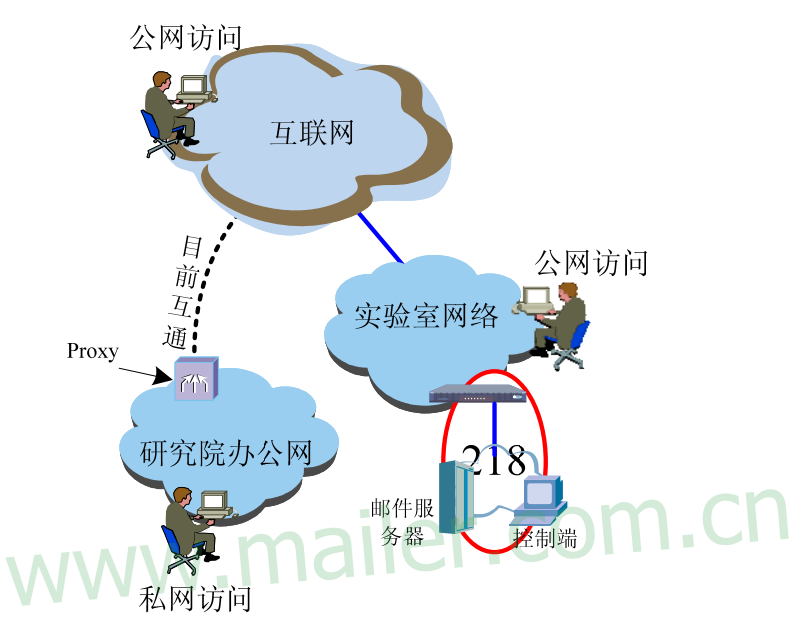

期望达到的效果:

- 1、 邮件系统建议建设在实验室网络中,如红色圈所示;
- 2、 互联网用户可通过 WEB 方式访问邮件系统;
- 3、 研究院办公网用户可通过 outlook 客户端与 WEB 方式访问邮件系统,前期可暂使用 Web 方式使用;
- 4、 尽量少涉及不具备配置权限的网络的配置工作;
- 5、 研究院办公网与实验室网络不要有任何除邮件系统外的其它逻辑互联(除邮件系统 外);

# **3.2** 系统扩展需求

电子邮件系统一旦运行,便不容易切换。因此邮件系统软硬件配置需要考虑

<span id="page-6-0"></span>未来3-5年内的增长情况。

# **3.3** 其它需要考虑的

高可靠性:系统稳定可靠,能够提供7X24X365不间断服务。

高安全性:系统要求具有较强的防垃圾邮件、防病毒、防黑客攻击能力。

# 四.产品介绍

# **4.1** 产品介绍

金笛邮件系统最主要的特点自主开发的邮件内核 MTA,支持目前主流的 win、linux、unix 操作系统。底层用 C 开发, 保证系统稳定和效率, 应用层采用 java 开发,有很好的扩展性。另外一个特点是,金笛邮件不仅仅是邮件系统,还 集成了短信、彩信、传真、手机邮件等功能,将各种通信技术,通过邮件平台实 现了很好的融合。

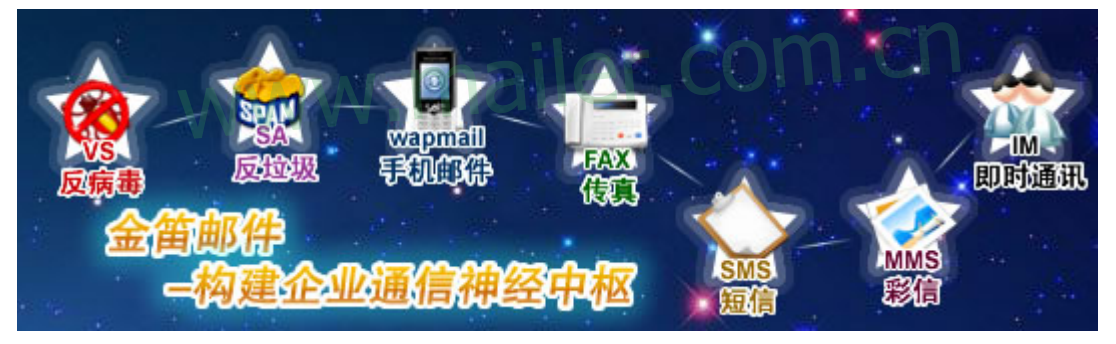

金笛邮件系统对于移动设备,实现三种通信方式支持:短信通知提醒、彩信 邮件、wap 邮件。

金笛邮件系统和手机结合的主要功能速览:

#### 金笛短信通知提醒:

金笛邮件系统标准版、企业版内嵌短信功能,只要加一个金笛 GSM/GPRS 猫即可实现有新邮件之后,发短信提醒,还可以在发送邮件的同时,给对方发一 个短信。

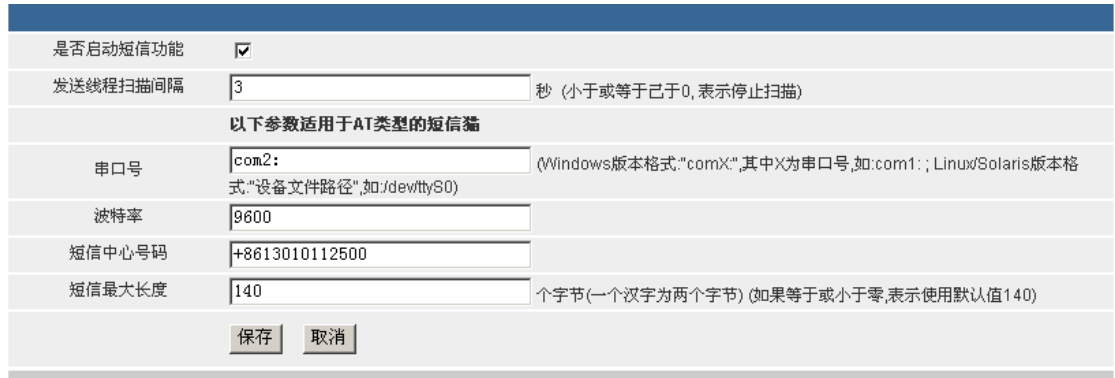

注意事项:

- 1. 串口:(Windows 版本格式:"comX:",其中 X 为串口号,如:com1: ; Linux/Solaris 版本 格式:"设备文件路径",如:/dev/ttyS0)
- 2. 短信中心号码:以当地网络运营商为准。

功能一、新邮件到达提醒可以设置提醒条件。jdmail 通过过滤规则,只有满足条件的邮件, 才发短信提醒,避免短信骚扰。

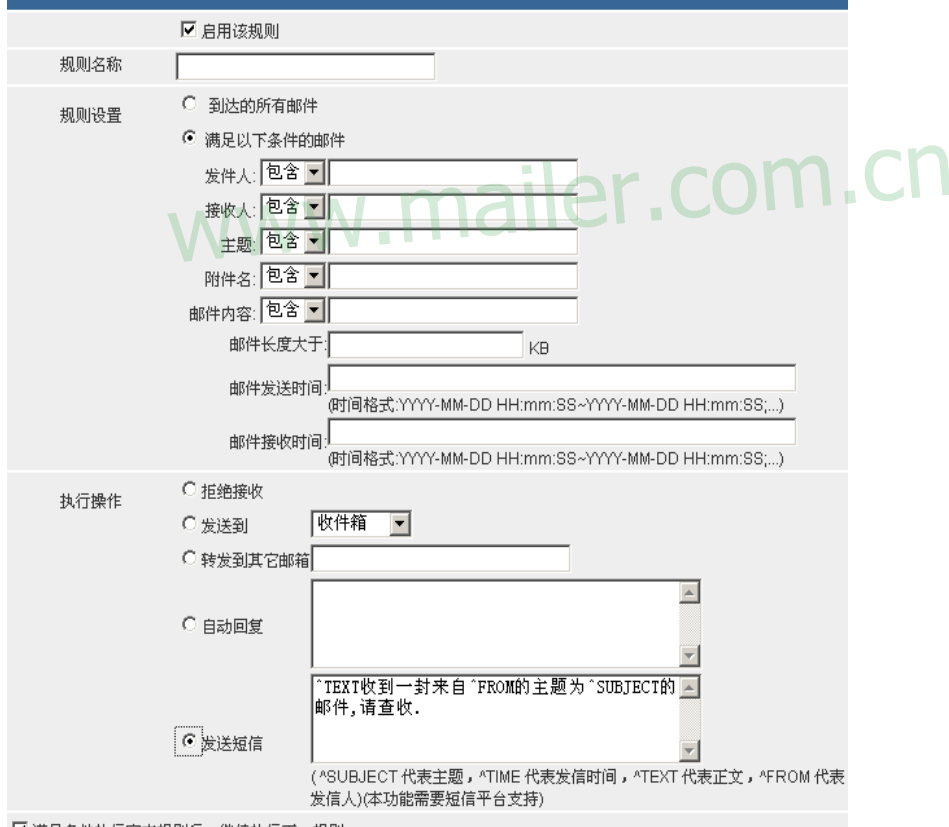

Ⅳ 满足冬件拉行完术规则后,继续拉行下一规则

功能二、发送邮件同时给对方发送短信。可以直接通过选择常用的短语编辑发送。

| 撰写邮件<br>Þ                                                              |                 |       |     |   |
|------------------------------------------------------------------------|-----------------|-------|-----|---|
| ⊠ 立即发送                                                                 | □ 保存到草稿箱        | 图 地址簿 | 3关闭 |   |
| 收件人                                                                    |                 |       |     | ▩ |
| 手机                                                                     |                 |       |     |   |
| 抄送                                                                     |                 |       |     |   |
| 暗送                                                                     |                 |       |     |   |
| 主題                                                                     |                 |       |     |   |
| 多媒体编辑<br>("收件人"/"手机"如有多个邮件地址/手机号码,可用分号";"或逗号","分隔)                     |                 |       |     |   |
| (不使用)<br>签名档:                                                          | ◥<br>保存到"发件箱" 区 |       |     |   |
| (不使用)<br>发送短信短语:<br>ኈ                                                  |                 |       |     |   |
| _此处选 <mark>择随邮件</mark> 发送的预制短信_<br><sup>-</sup> 短语,输入自定义短信内容<br>自定义短信: |                 |       |     |   |
| www.mailer.com.c                                                       |                 |       |     |   |

手机短信终端如 12-1 图

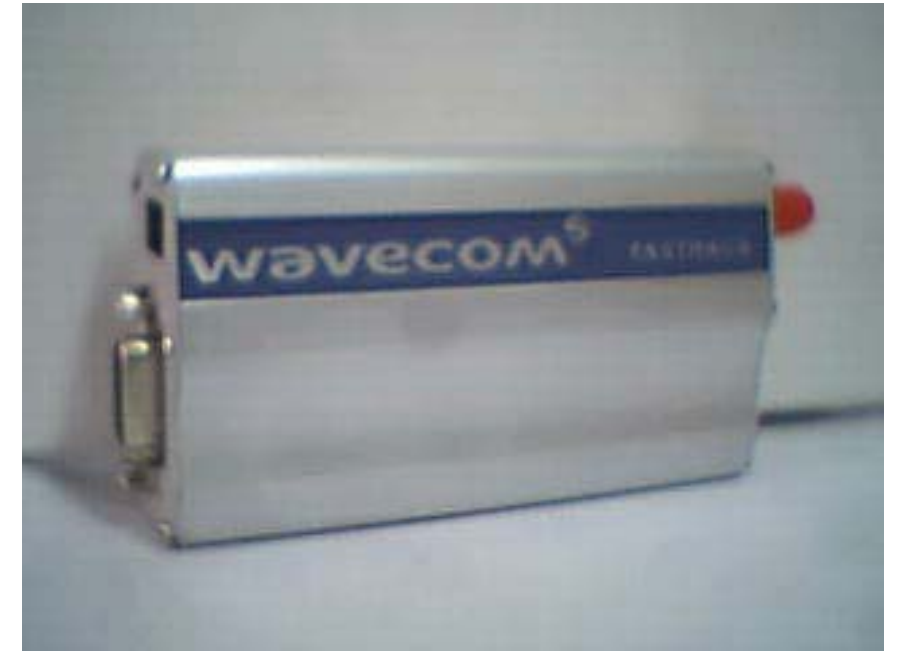

图 12-1

插口介绍如图 12-2

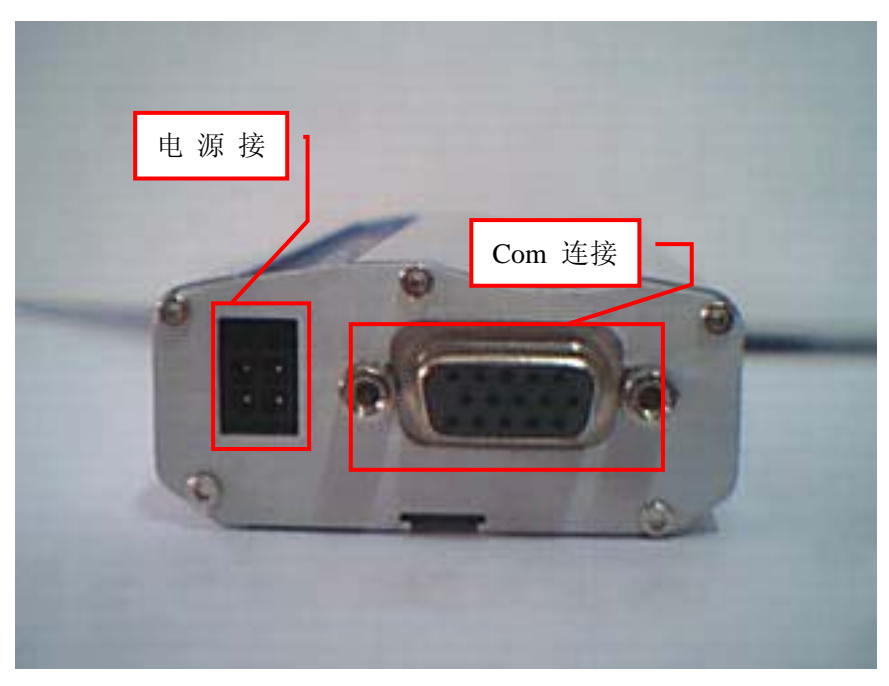

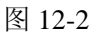

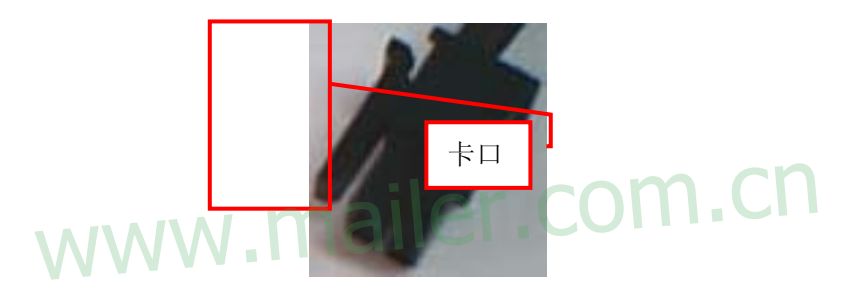

图 12-3

SIM(STK)卡插口面接口和相应设备,如图 12-4。注:信号指示灯在接入的时候处于 长亮状态,当信号灯出现闪烁的时候则表示手机终端接入正常,可以使用其来进行发送短信。

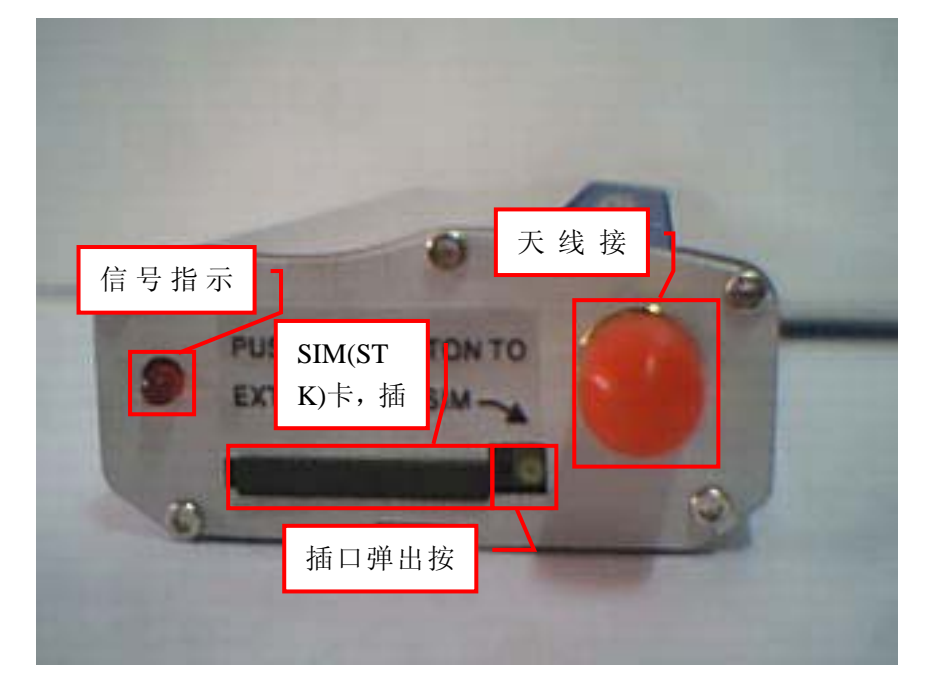

图 12-4

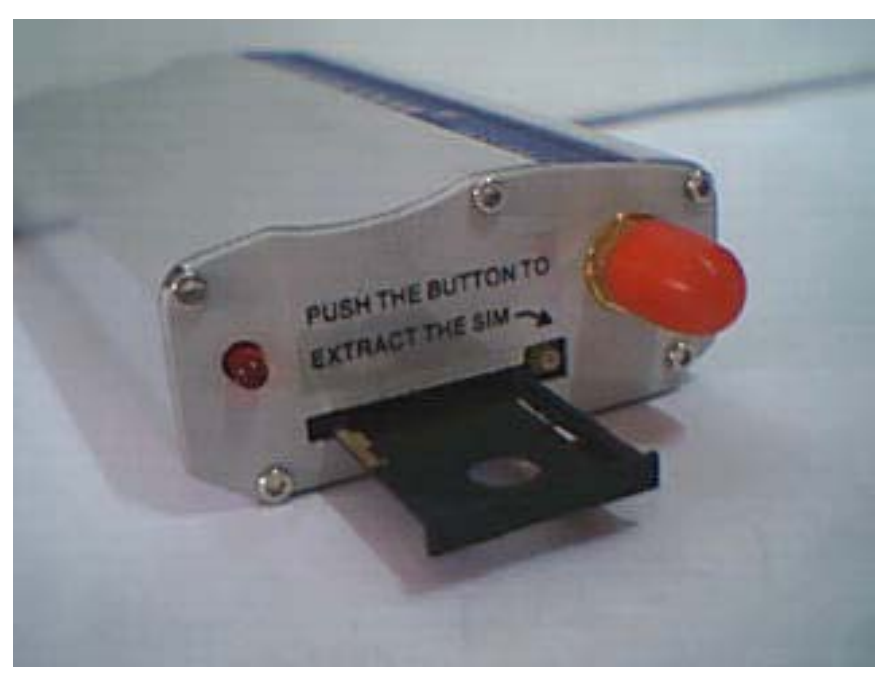

图 12-5

插入 SIM(STK)卡如图 12-6

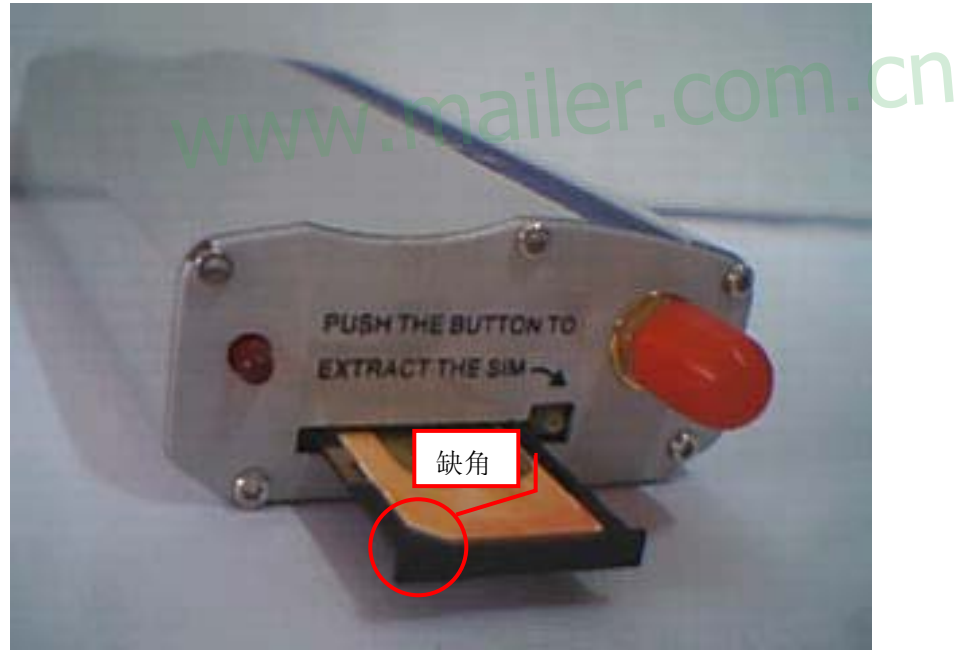

图 12-6

注意:手机卡在插入的时候有缺角的方向,芯片向上放置。 天线如图 12-7

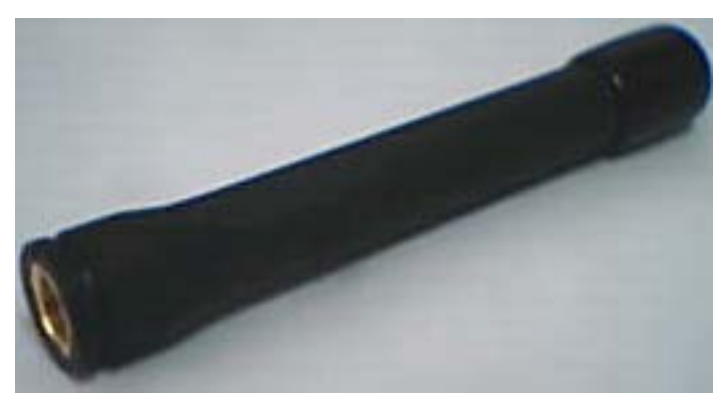

图 12-7

注:天线接入图 12-4 中所示的天线接口

#### 金笛彩信邮件:

通过 GSM,金笛邮件系统可以直接将 50K 大小的邮件通过彩信方式发送到手机 上。现将设置步骤逐一详细说明。

#### 需要的软件硬件:

- 1、 金笛邮件系统标准版 v3.9.0
- 2、 Waveom 1206B 彩信猫(支持 GPRS,此硬件设备需要单独向春笛公司购买) ·ホ<sub>尔</sub>林准版 vs. 9.0<br>1206B 彩信猫(支持 GPRS,此硬件设备需要单独向春笛公司购买
- 3、 支持 GPRS 的中国移动 SIM 卡(客户自备)
- 4、 PC server 须有 RS232 串口

#### 安装步骤:

- 1、 将 SIM 卡放入 wavecom,并用 RS232 连接 wavecom 和 PC,连接 wavecom 的电源和天线。
- 2、 创建中国移动 GPRS 网络链接, 拨号: \*99\*\*\*1#
- 3、 登录金笛系统 webmail 后台管理帐户。
- (1) 配置中国移动彩信发送网关:

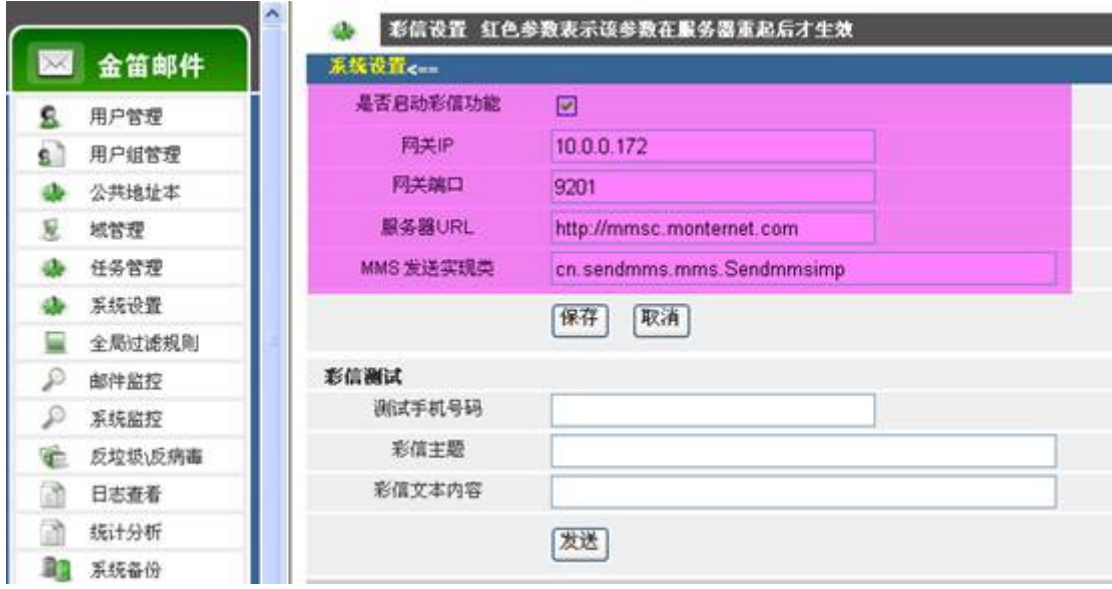

按照上图所示,依次设置网关 IP、网关端口、服务器 URL 和 MMS 发送实现类。

(2) 配置彩信队列扫描间隔和发送频率:

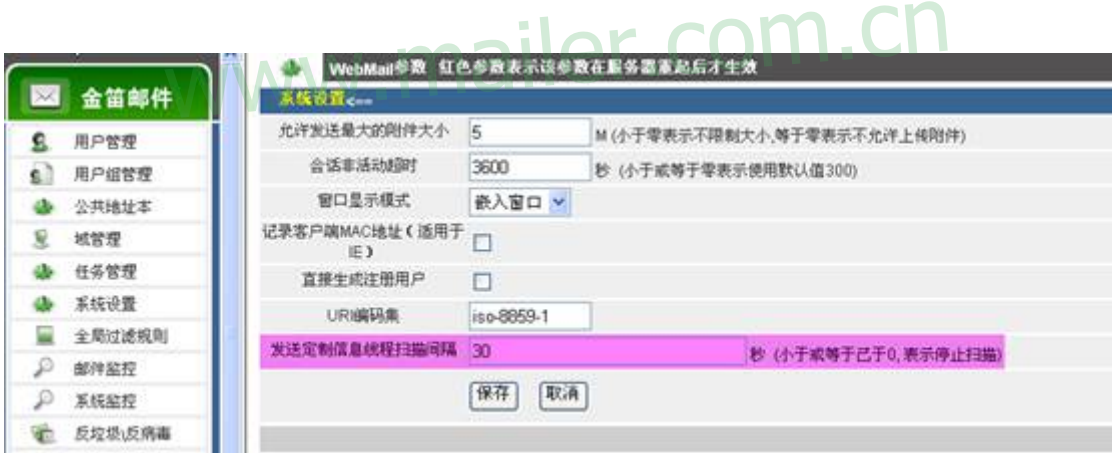

设置彩信发送线程扫描的时间间隔,默认是 0 不扫描彩信队列。

(3) 配置系统全局过滤规则:

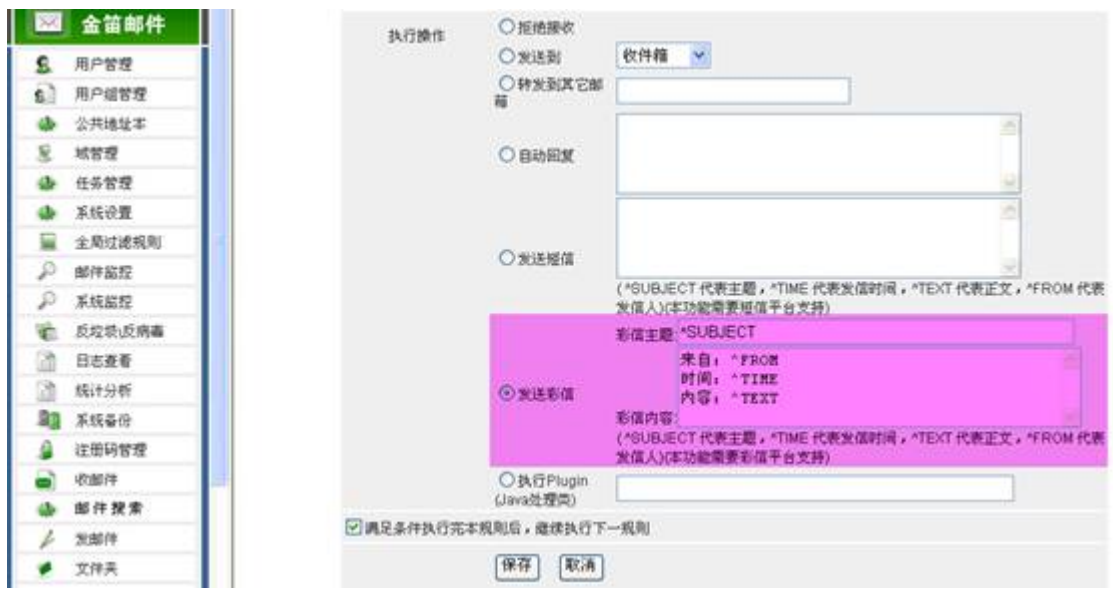

(点击图片放大)

#### 设置发送到彩信手机的内容格式。

^SUBJECT 代表邮件主题

**SUBJECT 代表邮件主题**<br>^FROM 代表发信人 WW.mailer.com.cn

^TIME 代表发信时间

^TEXT 代表邮件正文

可以根据具体需要,自由定义发送的内容格式。

(4) 配置个人 email 和接受彩信的手机号码:

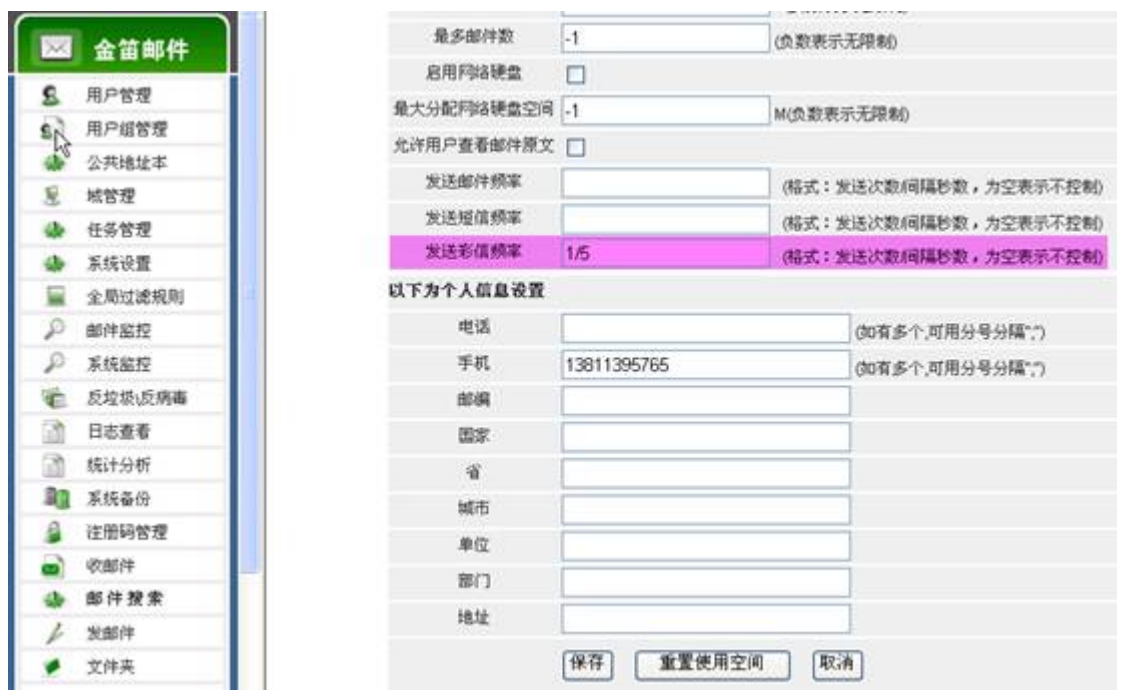

发送频率设定为 5 秒钟发送 1 次。手机号码为收到邮件后内容发送给哪个手机。 线为5秒钟发送1次。手机号码为收到邮件后内容发送给哪个手机

设置完毕后,每收到一封邮件,都会及时通知到手机上。非常方便。

金笛 WAP 手机邮件:

#### 使用金笛 WAP 邮箱

#### 一. 登录

 用手机打开金笛 wap 邮箱登录地址 http://mail.xxx.com/wap/login.jsp (xxx 是您的域 名)。

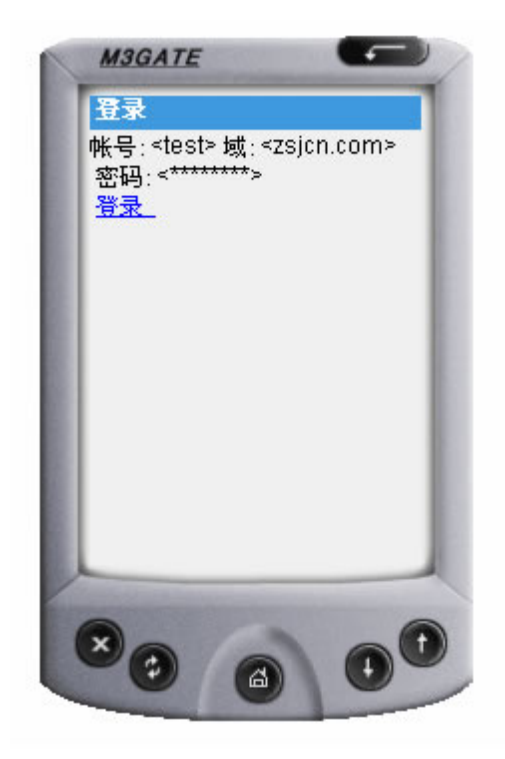

填入帐号,域名和密码,点击"登录",就进入了邮箱主界面。

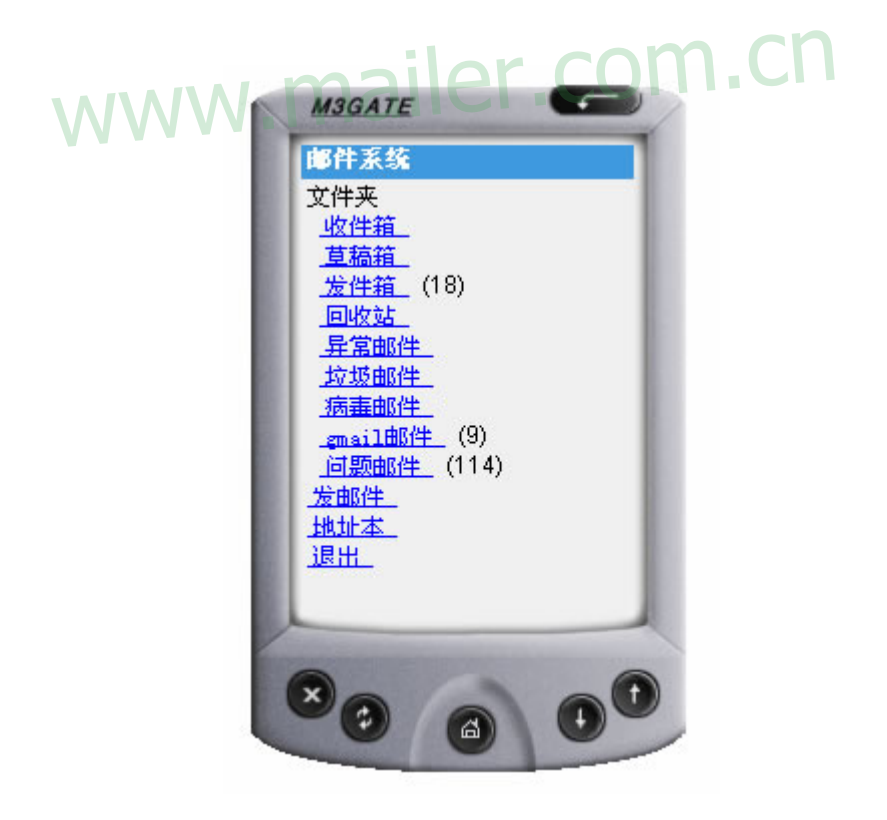

二. 阅读邮件

从邮箱首页点击"收件箱",进入收件箱的邮件列表。

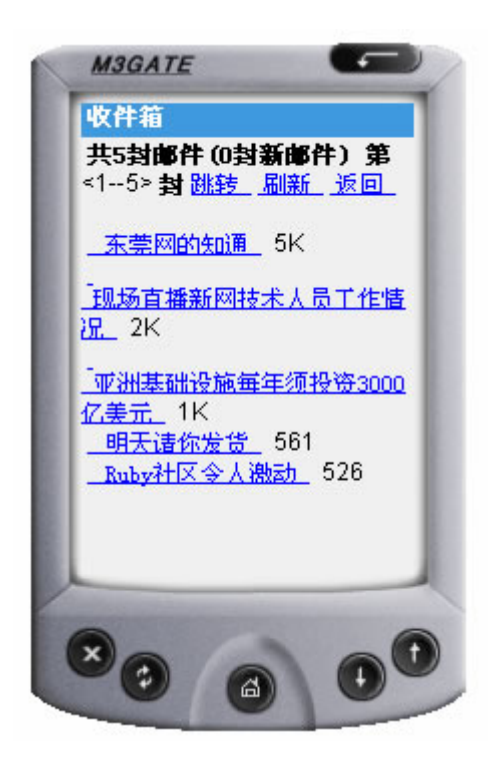

 点击邮件主题,就可以看到阅读邮件内容了,同时可以进行邮件的回复、转发或删除等操 主题,就可以看到阅读邮件内容了,同时可以进行邮件的回复、

作。

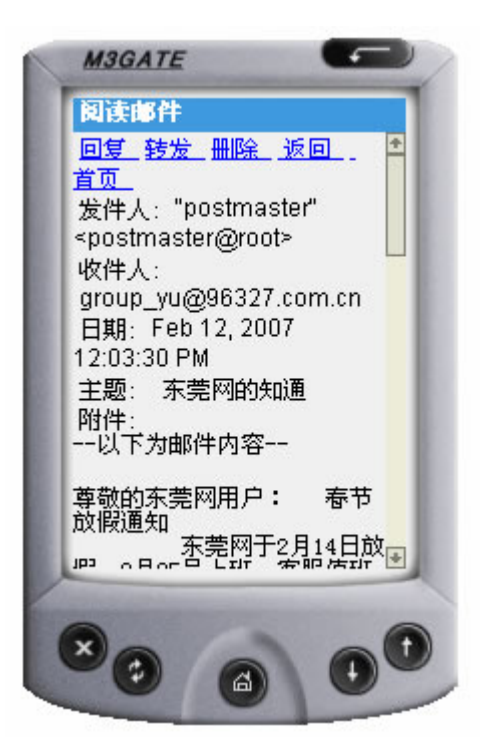

#### 三. 回复邮件

在邮件阅读的界面,点击"回复"可以直接给发件人发送邮件。 www.mailer.com.cn

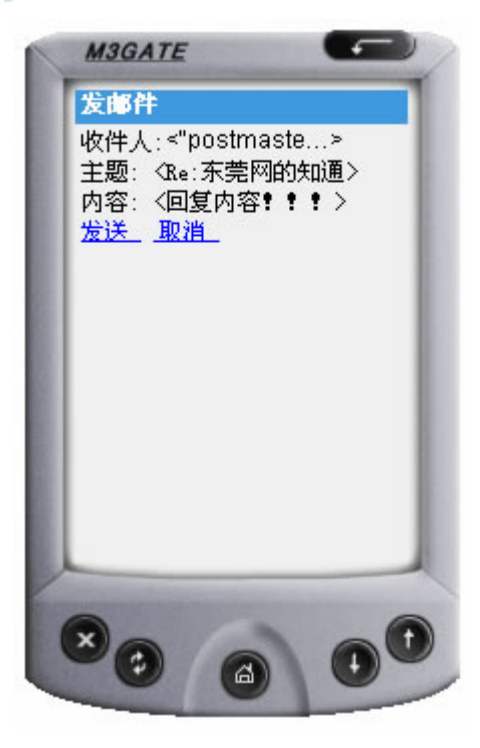

点击"发送",就可以把邮件发送出去了。

#### 四. 转发邮件

在邮件阅读的界面,点击"转发"可以将邮件转发给其他人。

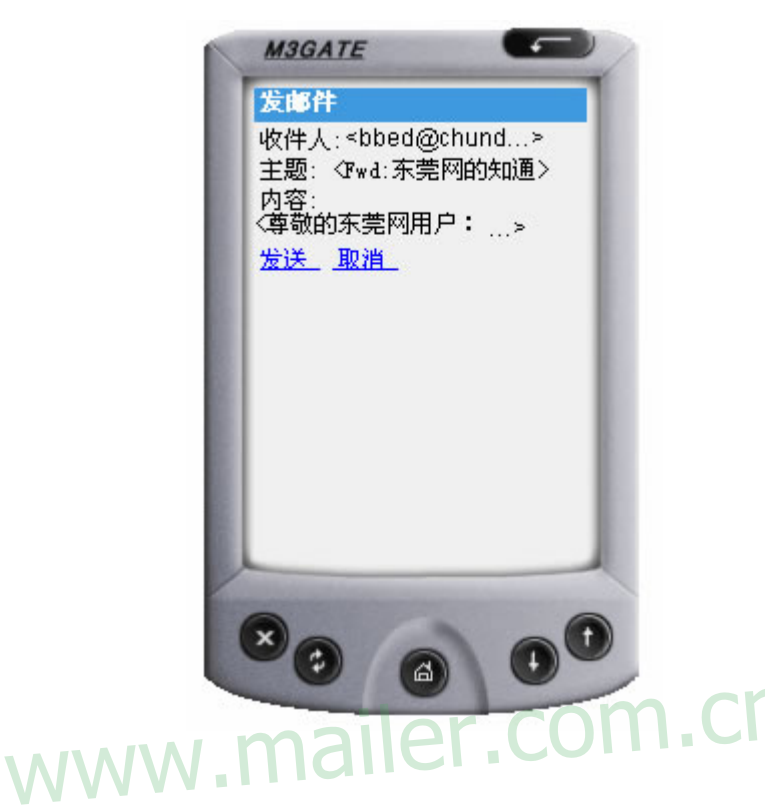

点击"发送",就可以把邮件发送出去了。

#### 五. 删除邮件

在邮件阅读的界面,点击"删除"可以将邮件直接删除。

#### 六. 发送邮件

在邮箱主页点击"发邮件",进入邮件发送页面,填写收件人地址,主题和邮件内容就可 以发送邮件了。

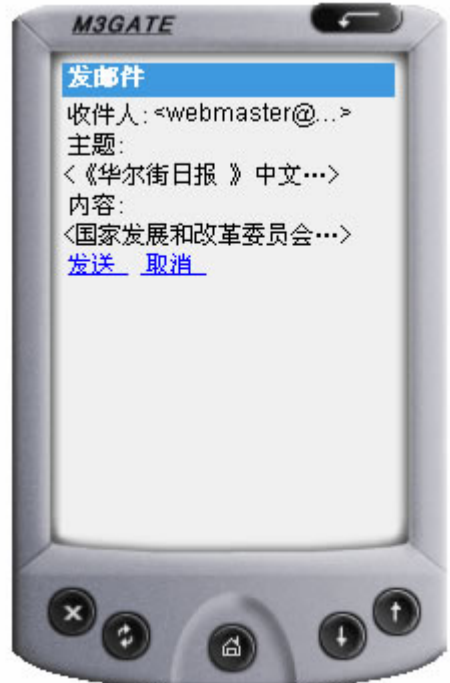

点击"发送",就可以把邮件发送出去了。

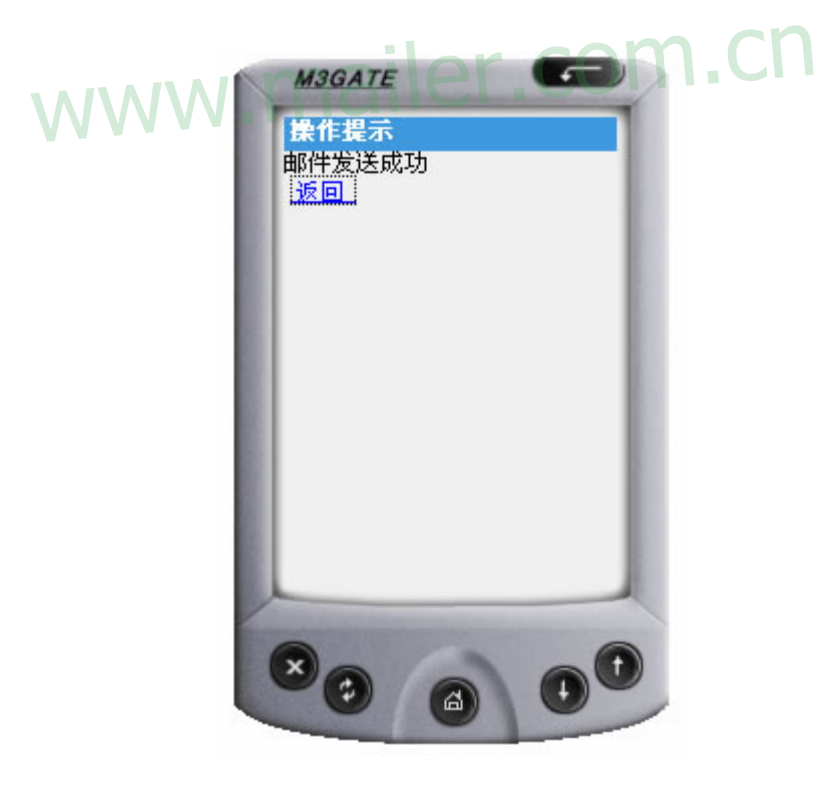

#### 七. 地址本

在主页点击"地址本",进入目录之后点击联系人的姓名,就可以查看该用户的联系信息。

<span id="page-20-0"></span>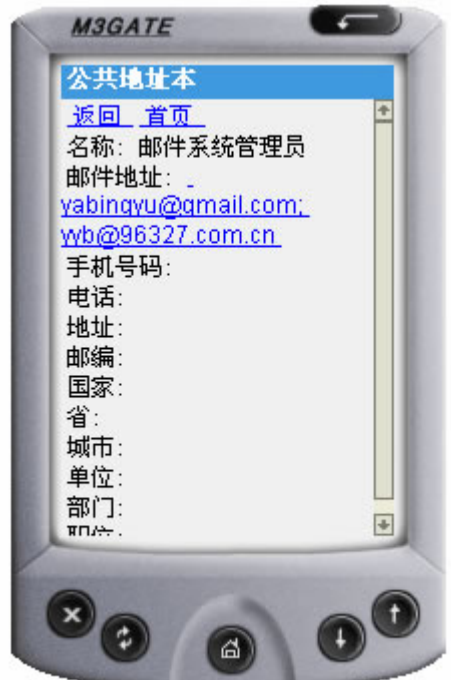

八. 退出。

# www.mailer.com.cn

# **4.2** 体系结构

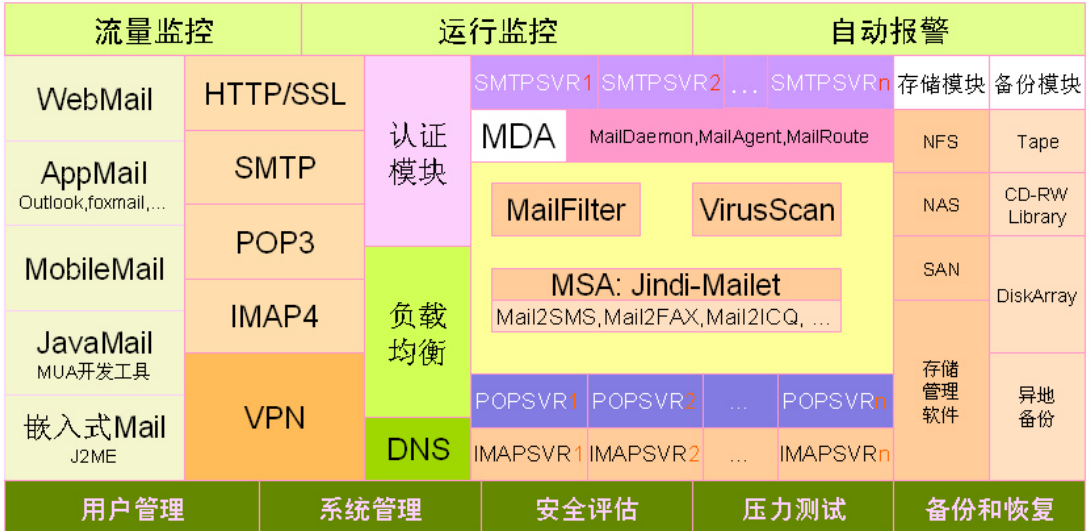

金笛邮件系统,分为 JindiServer 和 JindiWeb 2 部分。JindiServer 主要实现 SMTP/POP3/IMAP 基本邮件服务; JindiWeb 实现普通用户和管理员的 webmail 操作。

# www.mailer.com.cn

# <span id="page-22-0"></span>**4.3** 技术架构

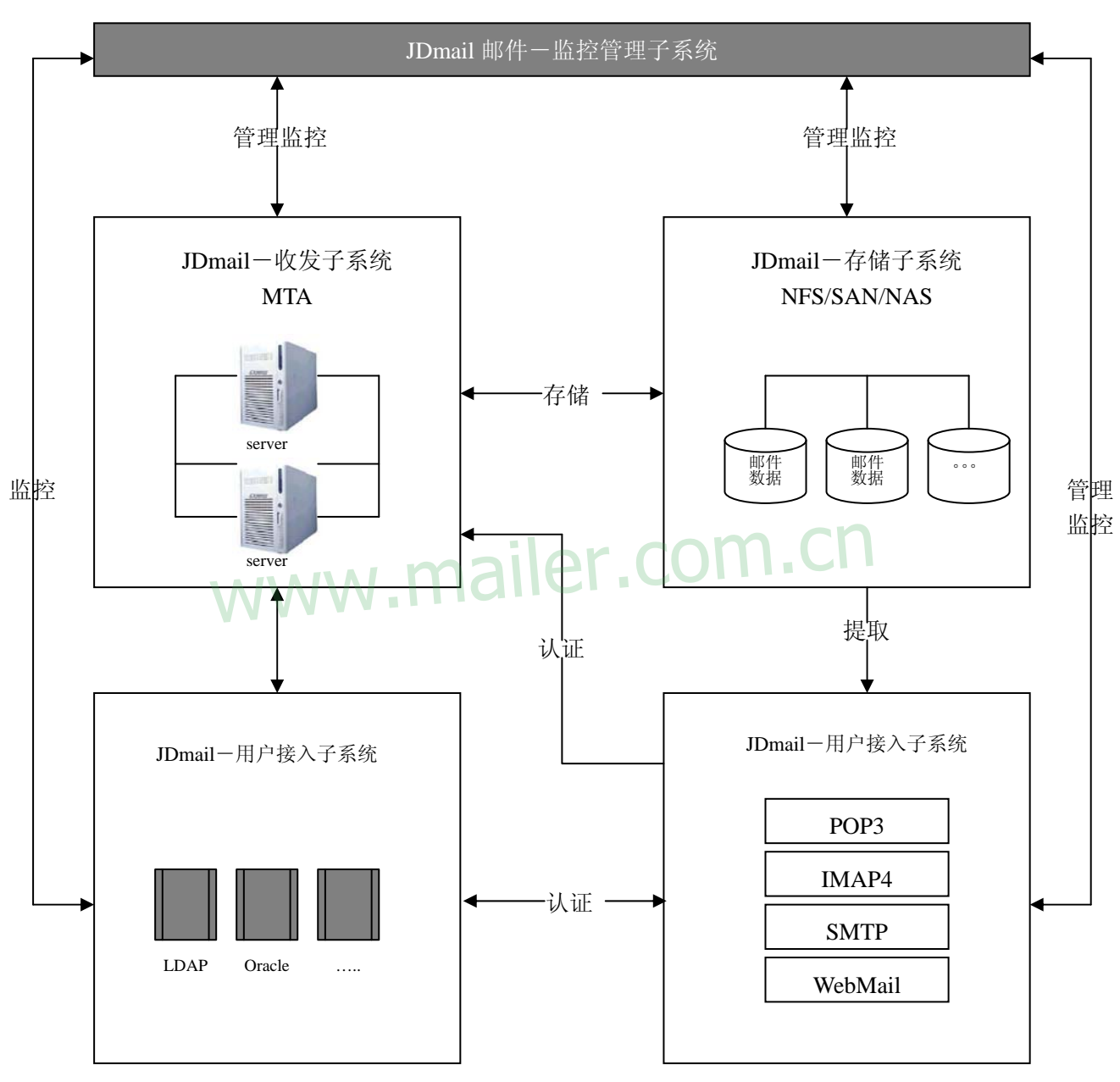

金笛**®**邮件系统五大功能模块逻辑关系图

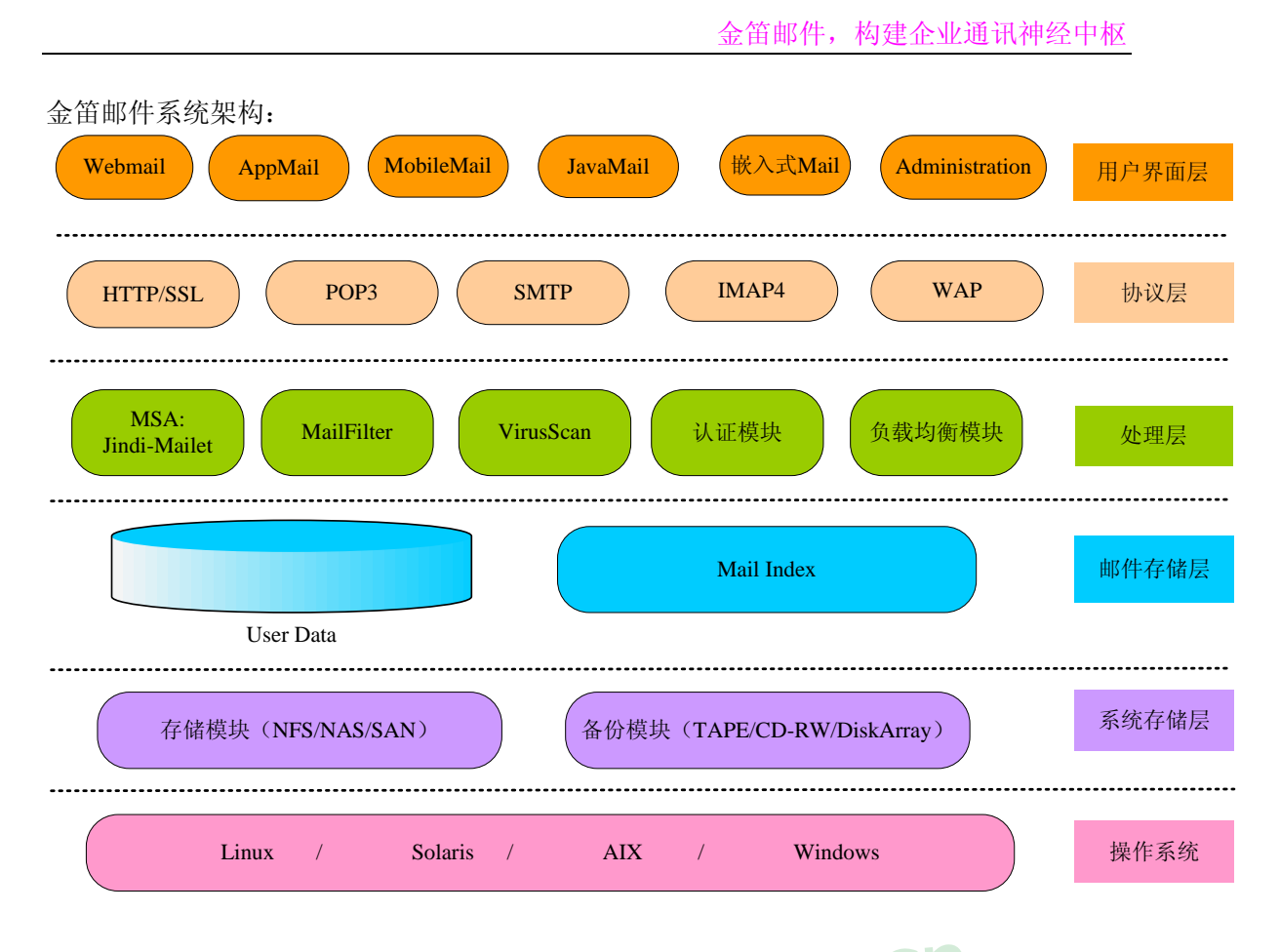

www.mailer.com.cn

<span id="page-24-0"></span>金笛邮件系统 WEB 应用采用 J2EE 技术架构,有许多优势:

- 面向对象的网络编程语言,支持跨平台应用
- 开放的技术架构, 100 多家大型 IT 厂商支持
- 跨平台,支持异构网络连接
- z 安全性、可靠性好
- 对 XML, WebService 支持较好
- z 安全性好
- 开发周期短
- 最好的 Object Oriented 语言: 重用性, 功能延展性
- 丰富的标准应用库
- z 可靠性高

面对国内巨大的用户群体,邮件系统的高可用性、高可扩展性是极其重要的。 Java 在跨平台、开放性、扩展性方面具有先天优势,因此,基于 J2EE 构建大容 量的邮件应用系统也就成为很好的技术选择。

# www.mailer.com.cn

# **4.4** 金笛**®**邮件的主要技术特点

## **4.4.1** 内嵌反垃圾邮件邮件引擎,自动更新垃圾邮件规则库。

金笛®邮件系统同时支持发信认证(smtp-auth)、黑名单和系统级垃圾邮件过 滤功能,为用户邮箱提供三重保护功能。用户可以随时从国内外反垃圾邮件组织 获得黑名单列表文件,导入邮件系统。从而使邮件管理员从被动变为主动。金笛 ®邮件系统黑名单功能支持模糊匹配,可以屏蔽一个域如@usa.com, 也可以只屏 蔽域内的一个用户如 spam@usa.com 。提供多种方式的垃圾邮件过滤功能,避免 邮件服务器成为垃圾邮件中转站。

垃圾邮件过滤方法:4 层垃圾邮件防护

#### ● 第一层: 网络层采用 IP 阻断和动态黑名单

在网络层,金笛®设置屏蔽任何一个 IP,一个网段;也可以屏蔽任何一个发信

<span id="page-25-0"></span>人,一个域。动态黑名单采用黑洞技术,可以实时获取反垃圾邮件列表。金笛®由 国际反垃圾邮件组织提供的实时黑名单 RBL, 系统预设 bl.spamcop.net, sbl-xbl.spamhaus.org 两个黑名单列表。

#### **● 第二层: smtp 协议会话格式检查,DNS 反向解析**

在这一层,金笛® SMTP 协议的每个阶段进行判断:MAIL/FROM/RCPT/DATA, 对于不符合 RFC 规范的邮件,都作为垃圾邮件处理. 对于不能正确反向解析的, 也作为垃圾邮件处理。

#### **● 第三层: 动态白名单**

如果某一个发信人发送的邮件均为正常邮件,积累到一定数量后,系统自动 将发信人加入白名单列表。

#### z 第四层**:** 基于 **Bayes** 算法的内容过滤

通过内置的贝叶斯(Bayes)库对进入邮件系统的每封邮件的头部和正文进行 分析,得出阀值,阀值低于 5,则为正常邮件;如果超过 5,金笛®为垃圾邮件,会在 主题增加 SPAM\*\*\*字样;如果阀值超过 7,系统会自动归置垃圾邮件;阀值超过 9, 系统会自动删除. 对于主题带有 SPAM 标记的邮件,用户可以通过客户端软件或 者 webmail 设置过滤规则转存到一个文件夹,定期检查,确认无误后删除。

#### **4.4.2** 内嵌杀毒引擎,自动更新病毒特征库

金笛®邮件系统支持多种杀毒引擎,支持嵌入式杀毒和网关杀毒自动定时更 新病毒特征库。

## **4.4.3** 高度模块化、高度可扩展性

基于金笛®邮件系统可以构建单服务器邮件系统和上千万用户的集群邮件 系统。本着功能单一化、高度模块化的设计原则,金笛®邮件系统分为:收发模 块、用户认证模块、邮件存储模块、用户接入模块等,既可以运行在一台服务器 上,又可以分别运行在不同的机器上,共同完成整个电子邮件系统的功能。如果 需要的话,每一种模块还可以再拆分在不同的服务器上运行实现负载分担,因此 系统可以根据需要和用户的使用模式进行定制。这种结构所支持的用户量有比较 大的灵活性。当邮件系统用户增加时,可以实现无缝升级和平滑过渡。 如下图所示:

<span id="page-26-0"></span>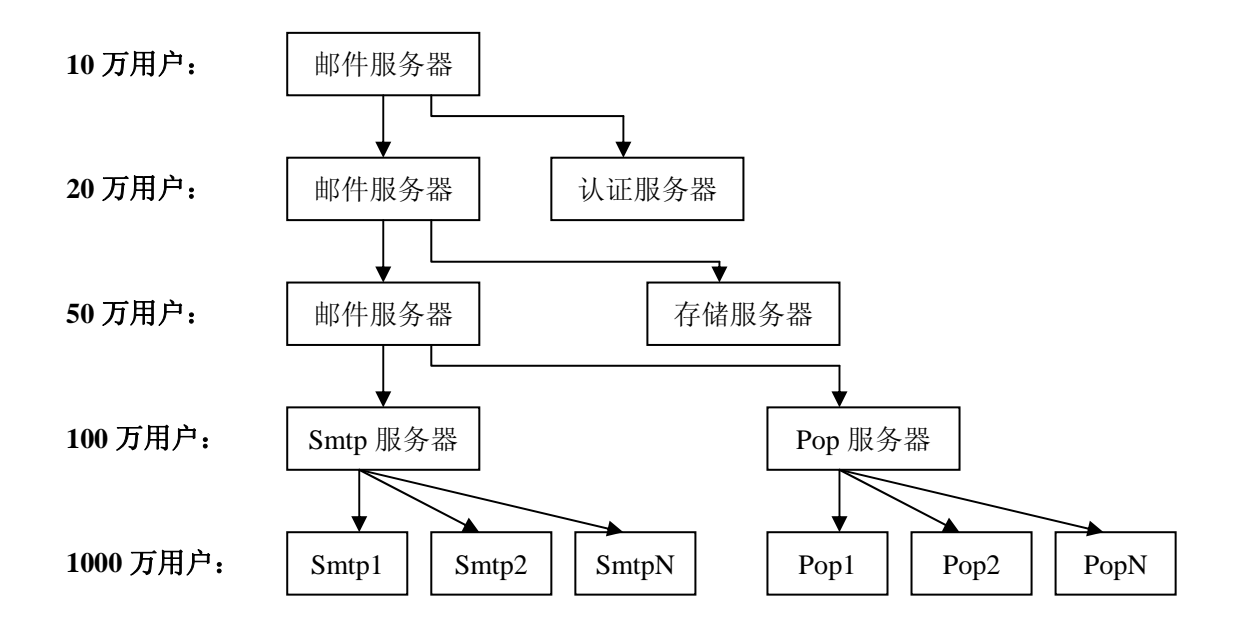

# **4.4.4** 采用**lucence**技术,内嵌邮件全文检索

在邮件全文检索方面,金笛邮件系统破天荒地采用 lucence 技术,输入关键 字后,能自动搜索发信人、主题、邮件正文、邮件附件名,这是目前国内其他邮 件系统所没有的。另外,最有突破的是,邮件全文检索不会随着邮件数的增多(如 几千,几十万封邮件),搜索时间不会增长,搜索时间一般都可控在几百毫秒以内。 900 多数人的人、主题、邮件正文、邮件附件有,这是目前<br>有的。另外,最有突破的是,邮件全文检索不会随着邮件

# **4.4.5** 最小内核技术

金笛®邮件系统最小内核保证系统运行稳定、可靠;

# **4.4.6** 多线程远程投递、本地投递技术

多线程并发投递数动态可调,可以根据网络的带宽和主机性能随时调整,保 证高效的投递速度和 100%的资源利用;

# <span id="page-27-0"></span>**4.4.7** 邮件系统最小权限运行

# **4.4.8** 支持的主流操作系统

Windows  $NT/2000/XP/2003$ , Linux, Solaris, Aix

# **4.4.9** 支持主流标准协议

通讯协议:SMTP、ESMTP、POP3、IMAP、LDAP、MIME、DNS、UUCP 等;

安全协议:SSL、PGP、VPN、DES 等

存储技术: SAN、NAS、NFS 等

## **4.4.10** 支持主流数据主流数据库

关系数据库:支持 Oracle、Mysql、Sybase、SqlServer、DB2 等数据库。

(注: jdmail 安装包默认支持文本和 MySQL 2 种数据存储格式, 支持其它 数据库需要购买相应插件。) 据库:支持 Oracle、Mysql、Sybase、SqlServer、DB2 等<br>jdmail 安装包默认支持文本和 MySQL 2 种数据存储格式

目录数据库:LDAP

## **4.4.11** 分布式并行处理

系统采用模块化设计、具有良好的封装性,使系统具有强大的扩展性。邮件 核心系统和邮件前端(Webmail)系统可以运行在不同的主机上,可以将软件的 不同模块,如收发模块、用户认证模块、邮件存储模块、用户接入模块等,分别 运行在不同的机器上,共同来完成整个电子邮件系统的功能。如果需要的话,每 一种模块还可以再拆分在不同的服务器上运行,实现负载分担,因此系统可以根 据需要和用户的使用模式进行定制。

这种结构所支持的用户量有比较大的灵活性。用这种结构的系统可以支持到 几百万以上的用户。最为著名的 Hotmail 站点所采用的就是多台机器分布式并行 操作的方式,目前其用户数已经达到近 3000 万。通过多机集群技术,使运营商

<span id="page-28-0"></span>能够在处理海量邮件的发送、管理和存储。根据负载流量管理,运营商可以掌握 系统的负荷状况,并根据业务发展需求来添加服务器。这种系统可以支持上百万 乃至上千万的用户。

#### **4.4.12** 独立队列处理

当由于外界因素导致系统故障时,邮件队列处理失败的邮件将存储在缓冲区 内。系统将继续利用其他工作正常的主机接管整个系统事务,直到故障排除,再 将暂时存储的队列继续进行处理。

### **4.4.13** 前端**Webmail**系统与核心**MTA**系统分离

前端 Webmail 系统与核心系统分离,使系统具有良好的封装性、安全性和可 扩展性。邮件核心系统与前端 Webmail 系统相分离,邮件用户不能直接访问邮件 核心系统。由于系统的良好封装性,运营商可以将邮件核心系统放在防火墙后面, 大大降低邮件系统被攻击的风险。

降低邮件系统被攻击的风险。<br>另一方面,随着运营商网络服务业务的发展,运营商可以灵活配置前端 Webmail 系统的功能。并可以通过增加 Webmail 系统主机获取更强的 Web 访问负 载能力。

### **4.4.14** 集群控制高速用户管理**/**认证技术

高速邮件用户管理/认证方式与系统本身紧密结合,随着运营商服务的发展, 用户管理可以随着邮件系统一同进行扩大,发展为分布并行式处理。所以,即便 邮件用户发展到非常庞大的数量,系统依然能够以很快的速度对访问用户进行身 份识别验证,对邮件用户进行管理。

## **4.4.15** 抗灾难能力和恢复技术

系统通过分布式并行处理技术将服务中断风险降到最低限度,当集群服务器 中某些服务器发生故障后,系统其他服务器依然能够工作,并且接管故障服务器 的工作,直到故障排除,再将工作移交回去。当机房发生重大意外事故(例如停

<span id="page-29-0"></span>电)的时候,系统邮件队列将保存在队列缓存中,当系统恢复工作后,邮件队列 完全恢复,不会因此导致正在处理得邮件丢失。

### **4.4.16** 智能邮件安全管理技术

Jindi® Mail 还提供了智能邮件过滤技术,通过大量分析研究国际 internet 上 的垃圾邮件特征,系统能够智能识别垃圾邮件,无须各级管理员干预,自动将垃 圾邮件拒之门外。并且实时监测系统收发的每个邮件,防止邮件内藏有恶意文件。 从而提高了系统安全性并大大降低了系统维护的工作量。同时系统还采用 IP 记 录跟踪技术,及时屏蔽黑客恶意行为,防止黑客采用机器人进行恶意破坏。(著 名的 Hotmail 遭受的攻击事件导致系统严重瘫痪就是采用这类手段)

#### **4.4.17** 支持无限虚拟域分级管理

对于跨地区的在各地设立分公司、办事处的企业,此功能很重要。可以通过 设立二级域名的多台邮件服务器构成企业分布邮件系统。每台服务器由各地的邮<br>件管理员管理,易于维护。 件管理员管理,易于维护。

## **4.4.18** 多种收信方式

#### z 按需收信

由用户收信时触发服务器邮件同步程序,同步程序启动拨号程序上网收信并 存到本地邮件服务器,完成收信后,5分钟内没有新的请求,自动断开连接。

#### ● 定时收信

由管理员设定同步时间间隔,每经过一个时间间隔,同步程序自动触发拨号 程序上网收信。存入本地邮件服务器。用户登陆系统后,可以在本地邮件服务器 看到外部邮箱的信件。

#### ● 大容量

<span id="page-30-0"></span>在一个中等规模的系统可以投递大约百万封邮件,甚至在一台 486 一天上能 处理超过 20 万封邮件,起支持并行投递。支持邮件并行投递,同时可以投递大 约 200 封邮件。采用 QMTP(Quick Mail Transfer Protocol)来加速邮件的投递。

#### ● 高速度

Jindi® Mail 把用户数据库挂接到高性能的 MYSQL 数据库上, 利用 MYSQL 数据库速度快、安全性强和可远程访问的特点,保证了系统可以迅速从上百万的 用户中找到所需投递的邮件存放服务器与特定的用户邮箱,使邮件系统在进行用 户验证时的速度大大提高,满足大量用户同时访问。

#### **4.4.19** 安全性

金笛®电子邮件系统广泛用在电子政务、OA 项目中,安全是金笛®电子邮 件系统的主要特点之一。安全性主要体现在如下方面:

#### ● 邮件系统核心安全设计

邮件系统内核采用自主研发、自主知识产权的 MTA。金笛邮件系统标准版、 企业版 MTA 采用 C/C++开发, 和操作系统紧密结合, 在稳定性和效率方面, 取 得最佳平衡点。虽然有很多比较成熟的 MTA,但金笛邮件采用自主研发邮件通 讯底层的技术路线,主要出于长远发展考虑:邮件内核好比是汽车发动机,只有 掌握邮件内核,才能将最新的研究成果和技术应用于邮件内核,才会有一颗强健 的心,给邮件应用层不断提供彭湃的动力。如果构建在别人的内核之上,邮件系 统的扩展等会受到很多制约,邮件系统底层如果不能持续改进、完善,那么这个 邮件系统的生命力是有限的,能够实现的功能也是有限的。目前国内有些厂商, 采用破解国外 imail、mdaemon 等邮件系统另外加一套中文的 webmail 界面低价销 售,采用这样的系统,一旦出现问题,国内的厂商不掌握核心技术和核心代码, 很难解决,严重者所有的邮件帐户信息和邮件数据将无法挽回。这种损失,有时 候不是用钱来衡量的。另外一些厂商基于 qmail 和 postfix 开发邮件系统,一般厂 商也没有实力改造邮件内核,邮件系统的发展和功能拓展很多依赖于开源社区, 各个补丁包之间难以完全兼容,因此依赖于此的邮件系统也很难有长足的发展。 <sub>现内仪木用自主听及、自主如识/ 仅的 MIA。显出即任,<br>4 采用 C/C++开发, 和操作系统紧密结合, 在稳定性和效</sub>

金笛邮件系统在 TCP/IP 网络层实现 smtp client 并发连接限制和发送频率限 制。很多邮件系统不稳定,是因为没有此功能,导致通过垃圾邮件字典攻击者瞬

间发送大量的垃圾邮件所致。比如 netscape message server、exchange、domino mail server 都是这个原因导致服务崩溃。

金笛邮件系统内嵌 clamav 杀毒引擎、spamassassin 反垃圾邮件引擎, 都是能 够自动升级、自动更新病毒库和垃圾邮件规则库的,另外反垃圾邮件还有智能学 习功能,管理员可以通过一批垃圾邮件和非垃圾邮件训练系统对垃圾邮件的识别 率。内嵌反病毒反垃圾邮件模块,一方面可以提高效率,另外一方面,对于判定 为垃圾邮件的邮件,金笛邮件系统自动投递到普通用户的垃圾邮件箱,同时存放 到管理员的垃圾邮件列表,供管理员进一步处理。

#### ● 数字签名和传输数据加密

基于先进 PKI-CA 的安全机制,采用标准的 SMTP/SSL、POP3/SSL、S/MIME 协议, 满足企业、军队、企业、个人在 Internet 上安全收发电子邮件的需求, 保 证信息传递的安全。Jindi®mail 邮件的加密安全性能特点:

com.cn

#### ● 数据加密功能

对邮件进行高强度的加密和解密以实现数据的保密

z 抗抵赖功能

邮件的数字签名(鉴别)实现发件人认证和不可抵赖 返回带数字签名的回执实现收件人不可抵赖

#### ● 防篡改功能

完整性校验功能防止信息传输过程中被篡改

z 访问控制功能

通过安全邮件代理和证书来实现对用户强身份认证,给用户划分不同权限 规则检验功能。通过安全邮件代理对邮件进行过滤。

#### ● 日志和审计功能

通过分级日志系统来记录系统日志,并进行审计。

#### ● 证书管理功能

提供用户管理、更新联系人和证书功能

#### z 用 **RSA** 密钥算法,支持标准 **PKI**-**CA** 系统

支持国密办批准认可的加密算法

支持多种硬件密码平台

<span id="page-32-0"></span>采用公开密钥和对称密钥相结合的密钥体系

#### ● 可靠性

为了保证可靠性,只有在邮件被正确地写入到磁盘才返回处理成功的结果, 这样即使在磁盘写入中发生系统崩溃或断电等情况,也可以保证邮件不被丢失, 而是重新投递。

● 高可用性

集邮件通讯系统、邮件同步系统、WEB 邮件、邮件系统 WEB 管理、集团邮件列表 等功能于一体,经济实用,适合中国中小企业本地化需求,对硬件降低要求,基 于 WEB 收发邮件、管理、配置,方便易用 。

### **4.4.20** 易于扩展

**Jindi® Mail** 全面采用开放的标准和协议,整个系统的各个组成部分均使用 标准的平台和接口。所有的组成模块在逻辑上是独立的,易于扩展。

# www.mailer.com.cn

# <span id="page-33-0"></span>**4.4.21** 易于管理、配置

管理员只要通过浏览器,就能配置 DNS、内外部邮件服务器 ip、内外部邮 件服务器域名、同步方式、同步频率、用户管理、邮件列表管理等,用户可以轻 松建立 intranet 应用环境。用户可以通过 WEB 方式或邮件客户端软件收发邮件。 并可以通过浏览器设置邮件过滤、转发、屏蔽、自动回复、pop 收信,极大地适 应了用户在不同环境和条件下的需求,使非专业人员也可以迅速部署邮件系统。

# **4.4.22** 兼容性好

全面支持和兼容 SMTP、POP3 协议、S/MIME 协议的邮件服务器

可以和其它采用标准协议的系统互通

服务端支持 windowNT/2000/xp/2003,

RedhatLinux7/8/9/FC1/FC2/FC3/ES3/AS3/AS4 solaris, aix, hpux, freebsd

,客户端支持 Windows95/98/NT/2000/2003/XP 环境

# **4.4.23** 其它技术优势 nailer.com.cn

①可做 DNS 反向查询

②可限定发送频率和同一 ip 最大连接数

③登录失败后自动延时登录,可防止非法用户用连续密码尝试方式去破解邮 箱

④自定义服务欢迎信息

⑤队列中的邮件是以文件形式存放在磁盘中,即使断电也不会丢数据

⑥用户分组管理,便于对分组用户的邮件收发进行精准控制

⑦全局过滤规则

⑧强大的反垃圾邮件功能

⑨完备的分级日志功能

⑩系统备份功能

⑪邮件系统监控功能

⑫单目录部署功能

⑬完备的二次开发接口

<span id="page-34-0"></span>⑭单点登录,sso 统一认证接口 ⑮邮件全文检索 ⑯根据附件名查找邮件 ⑰智能垃圾邮件过滤训练功能

## **4.5Jindi®mail** 主要功能

# **4.5.1** 用户管理

新增、删除、查找、浏览、编辑用户信息

1.新增用户时可以设置用户类型(普通用户、域管理员、系统管理员), 昵 称,外发权限设置,最大空间限制,最多可发送邮件数量限制;

2.删除用户可以用复选框,一次删除多个用户;删除用户时用户邮件也一并 删除;

3.查找用户可以根据用户名、域为关键字模糊查找; 用户可以根据用户名、域为关键字模糊查找: CD<br>田户可以根据 26 个首字母浏览 可以分页浏览显示田户

4.浏览用户可以根据 26 个首字母浏览,可以分页浏览显示用户列表;可以 浏览用户邮箱空间、和已经使用空间;

## **4.5.2** 域管理

新增、编辑域信息、删除、浏览域、设置域过滤规则、设置默认域、删除域

1.新增域需要输入域名、HELO 域名、总分配空间、用户数、是否为默认域、 是否允许用户自由注册、是否启用 smtp/pop3/imap 服务、

是否只能发本域邮件、每个用户最大空间、每个用户最多发送邮件数;

2.修改域时可以变更 HELO 域名、总分配空间、用户数、是否为默认域、是 否允许用户自由注册、是否启用 smtp/pop3/imap,是否只能发本域邮件、每个用户 最大空间、每个用户最多发送邮件数;

3.可以根据发信人、收信人、主题、附件名、邮件内容、邮件大小设定域的 过滤规则,满足条件后可以执行 4 种动作: 拒收、转发指定邮件夹、转发其他邮 <span id="page-35-0"></span>箱、自动回复一封自定义邮件。

4.设定某个域为默认域后,客户端软件 Outlook、Outlook Express、Foxmail 设置帐户时可以不用带@

5.删除域将删除域下的所有用户和邮件,一定要慎重操作。

### **4.5.3** 公共地址簿

公共地址簿分为系统级公共地址簿和域级公共地址簿。

系统级公共地址簿由系统管理员维护,对系统内的所有用户都可以使用;域 级公共地址簿只有域内的用户可以使用。

#### **4.5.4** 用户组管理

创建用户组、删除用户组、编辑用户组、浏览用户组

1.用户组的功能相当于邮件列表,创建一个用户组相当于创建一个邮件列 1.用户组的功能相当于邮件列表, 创建一个用户组相当于创建<br>表。组名是一个特殊的邮箱, 给这个邮箱发信, 组内的每个

用户都可以收到。

2.用户组不但具有一般用户的属性,还包含一些用户组特有的属性。

只接收来自该发件人的邮件,指定该用户组只接收来自指定条件的发件人发 来的邮件,其值可为以下几种类型:

all 所有的邮件

domain 同一域下用户发来的邮件

local 由系统内投递的邮件

auth 通过用户验证后发送的邮件

group 组内用户邮件

特定发件人 如:a@a.com

3.是否保存邮件副本,指定是否在用户组保存邮件的副本。

4.是否替换接收人地址,指定是否把邮件头的接收人替换成真实的组成员邮 件地址。

<span id="page-36-0"></span>组成员,指定该组所包含的成员,如果有多个成员可用分号";"隔开。组 成员可用通配符表示,如:\*@a.com 表示组包含 a.com 下的所有用户。 a1@a.com;a2@a.com 表示该组包含 a1@a.com 和 a2@a.com 两个用户。

#### **4.5.4** 系统设置

#### **1.**一般参数设置:

用户信息存储方式:文本文件、数据库

接收错误信息的帐户:

日志记录层次:所有、错误信息、一般信息、底层信息、调试信息

邮箱最小容量告警值:500K 表示当邮箱可用容量低于这个数值时,自动发 送告警信息。

#### **2.**投递服务系统设置:

最大投递线程数:25

投递尝试间隔时间:480 秒 最大尝试投递次数: 16 外发邮件中继设置: 中继的使用方式:不使用、投递失败时使用、总是使用; 中继服务器 SMTP 地址: 发件人邮件地址: 发送验证方式:不使用、LOGIN、PLAIN、CRAM\_MD5 用户名 密码 试<sup>间隔时间: 480秒 ailer.com.cn</sup>

#### **3.smtp** 服务设置:

服务端口: 可以绑定多个 IP, 设置端口号 (默认 25), 是否使用 SSL/TLS

SMTP 欢迎信息设置: 默认为: jdmail SMTP Service ready

启用 SMTP 验证:

SMTP 验证最大尝试次数: 5

最大 SMTP 服务线程: 16, 最大可到 1024

端口最大侦听数:32,最大 2048

最大 RCPT 命令数: 16, 最大 128

最大 MTA 跳转数: 32

SMTP 客户连接超时:300 秒

邮件最大尺寸:102400K

SMTP 服务最小允许存储空间:

SMTP 服务最小允许内存:

一次会话允许最大命令数: 检查发送者邮箱地址域名有效性: 允许邮件中转: 允许 VRFY 命令 允许 ETRN 命令 允许空的发送者 SMTP 中继网关 DNS 服务器 一分钟内同一 IP 允许访问次数:32 同一 IP 最大同时访问数: 32 记录会话明细: 允许使用 nobody@root 邮箱 ailer.com.cn

#### **4. POP3** 服务器设置

服务端口:修改端口号, 是否启用 SSL/TLS POP3 欢迎信息: jdmail POP3 Service ready 登录错误间隔延时 最大 POP 服务线程: 25, 最大 1024 端口最大侦听数:64,最大 2048 POP3 客户连接超时: 30 秒 POP3 验证最大尝试次数: 5 POP3 服务最小使用内存: 一分钟同一 IP 允许访问次数:32 同一 IP 最大同时访问数:32 记录会话明细: POP3 收信服务执行间隔: 60

#### **5. IMAP4** 服务器设置

监听端口: 修改端口号, 是否使用 SSL/TLS IMAP4 欢迎信息: jdmail imap4 service ready 登录间隔延时:5 秒 最大 IMAP4 服务线程: 64, 最大 1024 端口最大侦听数:64,最大 2048 IMAP4 客户连接超时:30 秒 一分钟同一 IP 允许访问次数:32 同一 IP 最大同时访问数: 32

#### **6.** 队列系统设置:

扫描间隔:15 秒

队列文件系统层级:2,最大 32

下一个版本增加队列中待发送邮件显示,队列邮件手工处理(删除)。

#### **7.** 本地投递服务设置:

最大本地投递线程:16 <sup>ف服务设置:</sup><br>www.mailer.com.cn

#### **8. webmail** 参数:

允许发送的最大附件大小: 5M, -1 表示不限大小, 0 表示不允许上传附件。

下一版本增加登录页面自定义功能。自己上传 LOGO,并定义邮件系统名称、 copyright 等信息。管理可以定制系统颜色、风格等。

#### **9. MySQL** 数据库的参数设置:

Mysql 驱动程序类名

Mysql 服务器地址 (IP 地址)

Mysql 用户名

Mysql 密码

Mysql 数据库名

Mysql 端口

(Webmai)数据库连接池设置

最大连接数 :默认 10

空闲超时: 默认 30 秒

<span id="page-39-0"></span>检出超时:默认 600 秒

最大检出数:默认 10

**10.** 证书管理

域 :

密钥长度: 512 1024 2048

有效期: 天

国家 (两位国家代号,如:中国(CN)

省

城市

组织

部门

#### **11.** 邮件模板管理

模板名称: 新用户欢迎信 投递错误信 容量警告信

主题

# 内容 www.mailer.com.cn

## **4.5.5** 全局过滤规则设置

全局过滤规则对系统内所有域、所有用户起作用。

可以根据、发件人、接收人、主题、附件名、邮件内容、邮件长度 组合条 件,执行相应的过滤动作。

可以分别设置发送过滤规则和接收过滤规则。

# **4.5.6** 邮件监控

分为发送邮件监控、接收邮件监控 可设置被监控人邮箱,接收监控邮件邮箱

## <span id="page-40-0"></span>**4.5.6** 反垃圾、反病毒设置

#### ● 反垃圾参数设置:

启用 RBL 动态黑名单查询 RBL 服务地址 (如果有多个地址,可用分号";"分隔 ) 启用 RWL 动态白名单查询 RWL 服务地址 (如果有多个地址,可用分号";"分隔 ) 对 HElO 域名进行反向 DNS 查询 验证 HElO 域名有效性

#### 黑名单管理:新增、删除

新增黑名单 IP 地址

域名

邮件地址

(网段)IP 地址

(网段)掩码

# z 白名单管理:新增、删除 w.mailer.com.cn

- - IP 地址
	- 域名

邮件地址

(网段)IP 地址

(网段)掩码

#### ● SpamAssassin 反垃圾引擎设置

#### 启用 SpamAssassin

判定为垃圾邮件值 (默认值为 8, 小于或等于零表示使用默认值 8) 判定为系统自动删除值 (默认值为 12,小于或等于零表示使用默认值 12) 垃圾邮件处理帐号:postmaster@root 规则库自动升级间隔: 3 天(小于或等于零表示不自动升级) 规则库自动升级地址: http://www.ccert.edu.cn/spam/sa/Chinese\_rules.cf

#### <span id="page-41-0"></span>● 智能反垃圾邮件设置:

垃圾邮件报告列表 训练为垃圾邮件 训练为正常邮件 重新发送 删除

#### ● ClamAV 反病毒引擎设置

#### 启用 ClamAV

病毒邮件处理帐号:postmaster@root 病毒库自动升级间隔:48 小时 (小于或等于零表示不自动升级) 升级失败尝试次数:5 病毒库版本信息查询地址: current.cvd.clamav.net

病毒库下载地址:database.clamav.net

# ●病毒邮件报告列表 www.mailer.com.cn

显示发件人、收件人、主题、类型、日期、长度 删除、重新发送

# **4.5.7** 日志查看

日志类型: 系统信息 IMAP POP3 SMTP 本地处理服务 队列系统 投递服 务系统 WebMail POP3 收件 证书管理 反垃圾 反病毒

开始时间 (时间格式:YYYY-MM-DD HH:mm:SS) 截止时间 日志记录层次 所有 错误信息 一般信息 底层信息 调试信息 错误号 内容 每页显示记录数

## <span id="page-42-0"></span>**4.5.8** 系统备份

显示系统备份列表:文件名、大小、日期

上传备份

下载备份文件

导入备份文件

# **4.5.9** 注册码管理

注册码绑定一个域名。在该注册码下,可以使用所购买数量的域和用户。

域名

最多可用域数

最多可用用户数

注册码

# **4.5.10** 邮件管理 www.mailer.com.cn

收邮件、发邮件、删除、移动、地址簿管理、文件夹管理、回收站、异常邮 件、垃圾邮件、病毒邮件

下一般增加地址簿导入、导出功能

# **4.5.11** 邮件全文检索:

可以根据用户的自定内容对邮件全文进行内容搜索。

# **4.6** 设置

# **4.6.1** 个人设置

每页显示记录数:

个性化签名,可以设置三个不同的签名

<span id="page-43-0"></span>签名标题 1

签名内容 1

签名标题 2

签名内容 2

签名标题 3

签名内容 3

# **4.6.2** 修改密码

原密码

新密码

确认新密码

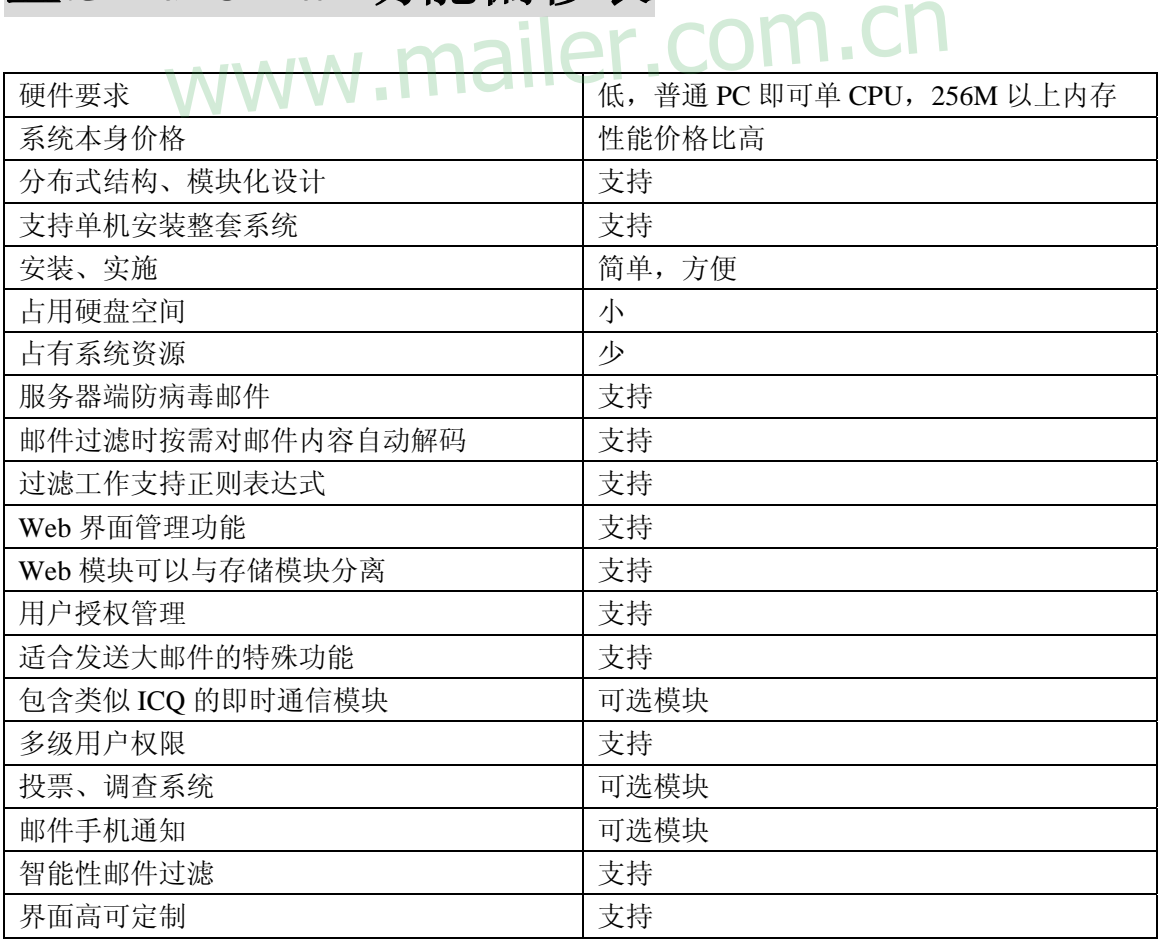

# 五**.Jindi®mail**功能偏移表

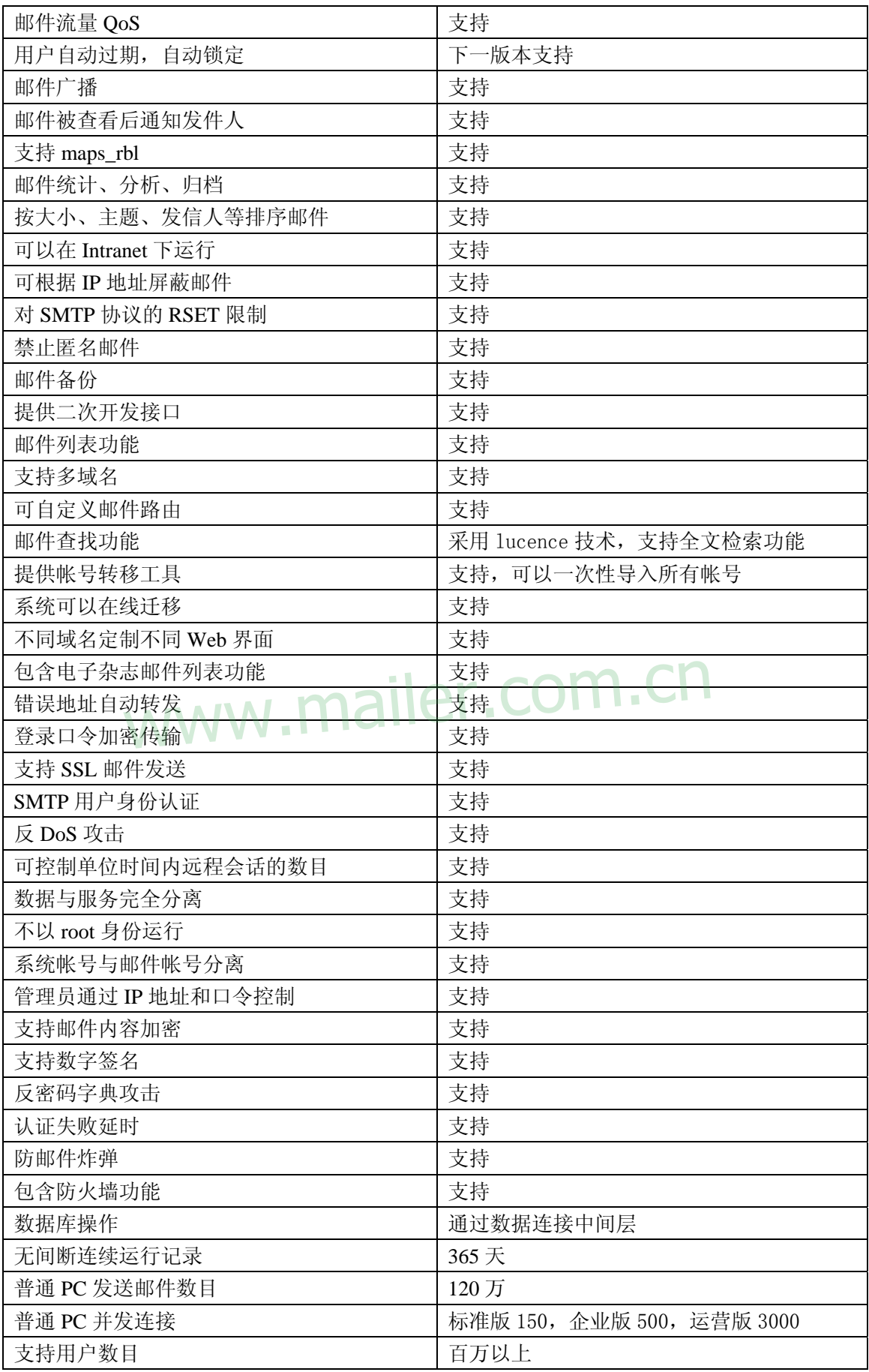

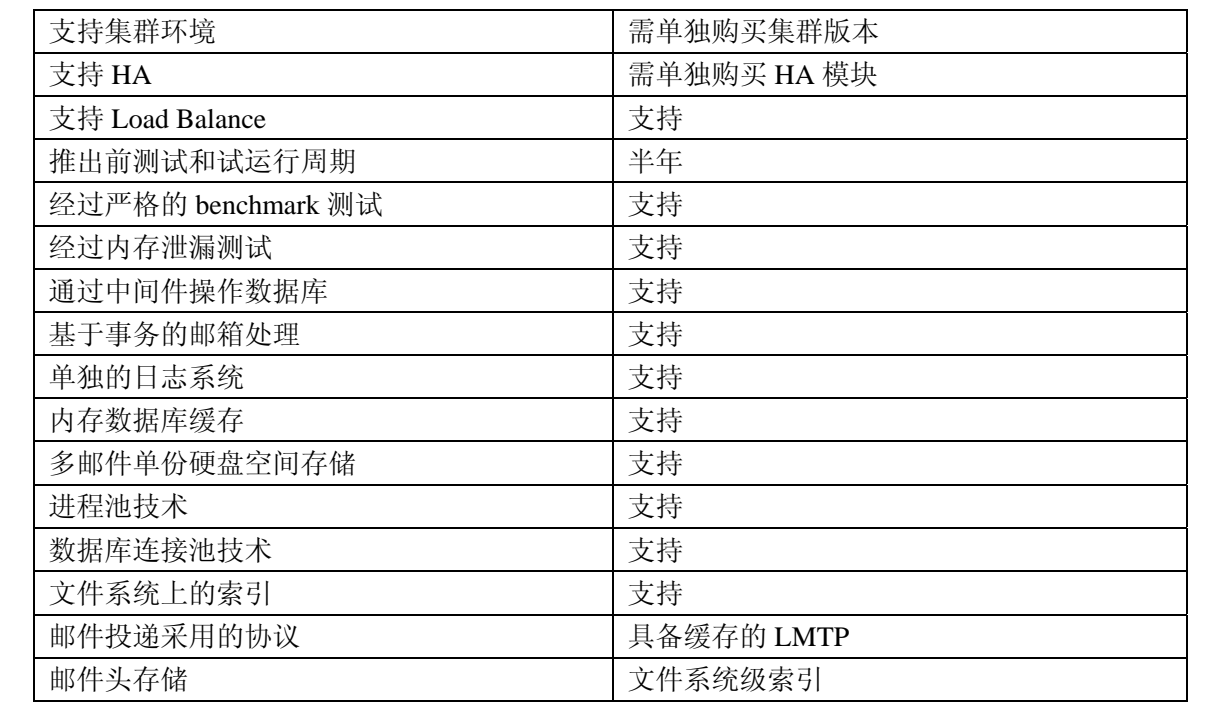

# www.mailer.com.cn

# <span id="page-46-0"></span>六.产品实施

# **6. 1** 实施前的准备工作

1. 数据备份。

2. 备份完毕后,要作数据完整性确认,确保数据万无一失。

3. 确认安装新系统所需的软件、硬件和网络环境。

网络环境: 登记 IP、网关、掩码、DNS

硬件环境:确定磁盘分区方案

软件环境:确保操作系统、邮件服务器软件到位,确保操作系统支持现有硬 件,邮件服务器软件支持操作系统

4 网络规划/DNS 规划

# **6.2** 系统安装 ww.mailer.com.cn

操作系统安装:

邮件系统安装:

### **6. 3** 邮件系统用户初始化

1)域的添加:点域管理---》添加---》输入域名,helo 域设置成 mail.\*\*\*.com, 输入分配空间和用户数,设置选择是

2)用户的添加,用户管理---》新增--- 输入帐号,密码等信息以后保存即可。

以上是邮件系统的用户初始化设置,如果要批量导入用户,登陆管理员界面 系统设置---用户初始化,上传用户数据文件,然后执行导入,就可以实现将海量 用户导入系统了。

3)邮件存放目录;默认的存放目录是在../jdmail/accounts/下,当然这个路径 也可以改变,系统设置----》一般参数 在邮件存储目录中输入存放的目录即可

# <span id="page-47-0"></span>**6. 4** 邮件数据迁移

登录金笛邮件后台管理员—》系统设置—》邮件数据导入—》选择 postfix 数据存储格式

# **6. 5** 邮件**MX**指向设置

等一切准备完毕,最后修改 DNS MX 记录。如果新服务器 IP 地址沿用以前服务器 IP,无需 做此项配置。

# **6. 6** 实施步骤

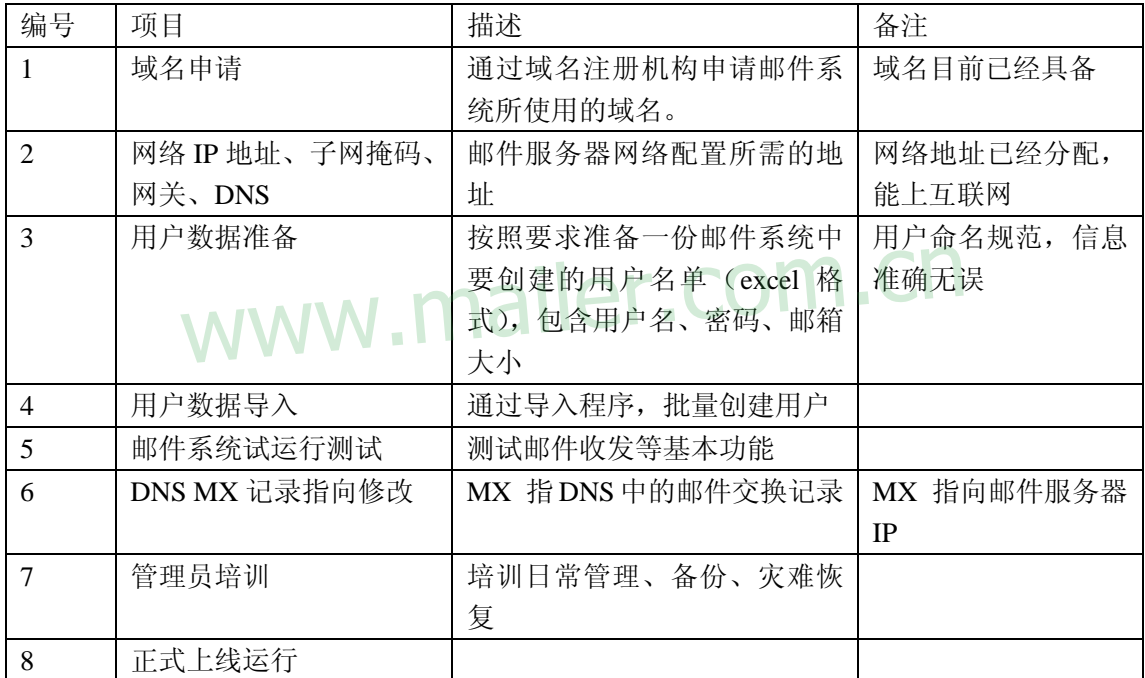

# 七.用户培训

# **7.1** 系统管理员培训

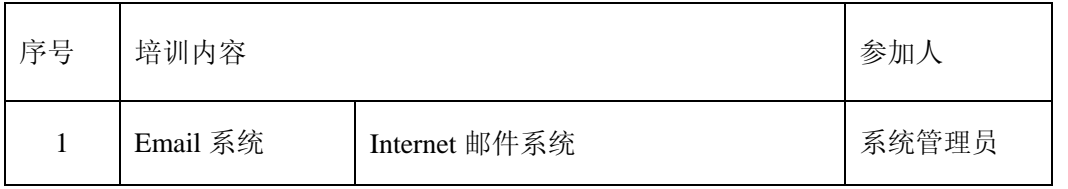

<span id="page-48-0"></span>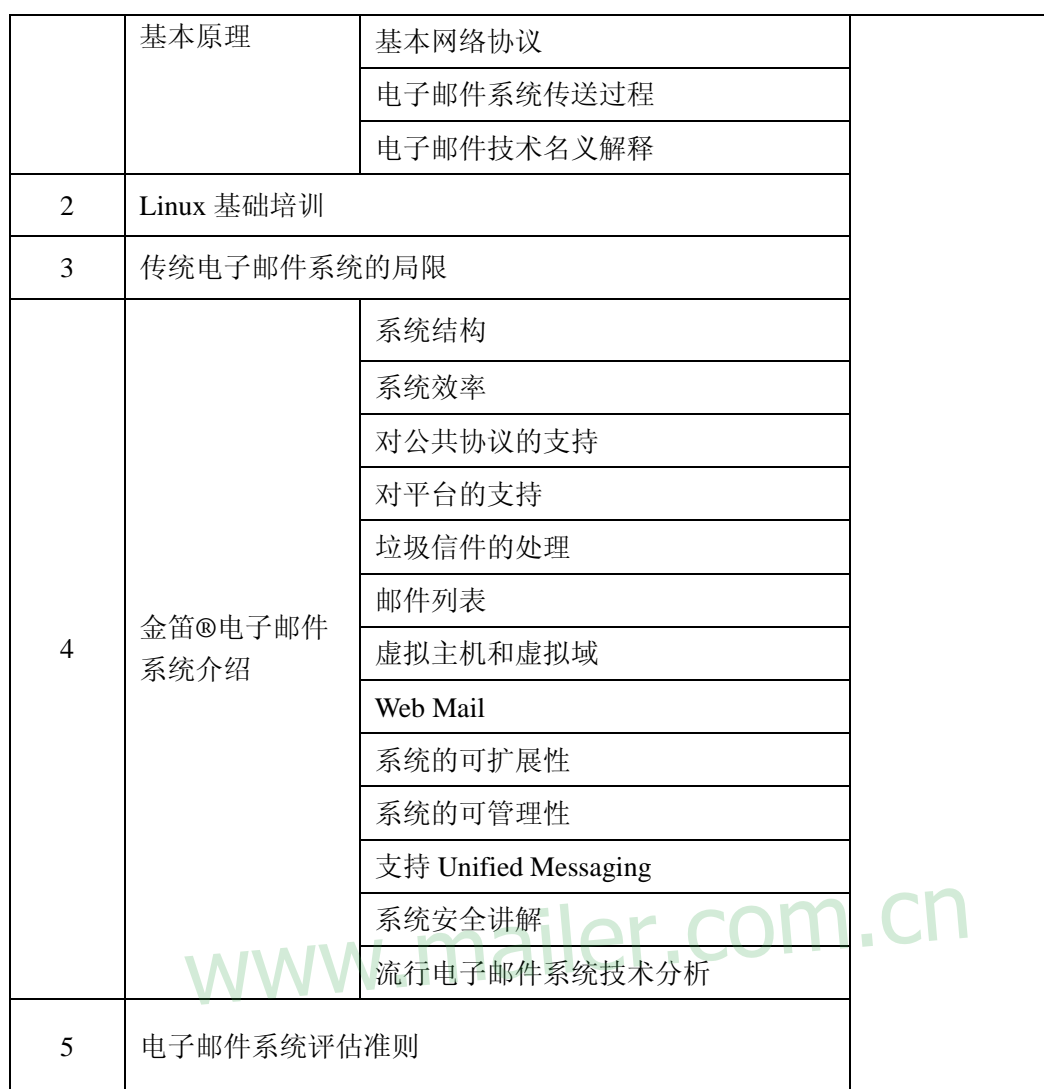

## 详细培训参照《金笛**®**邮件系统管理员培训手册》

# **7.2** 操作培训

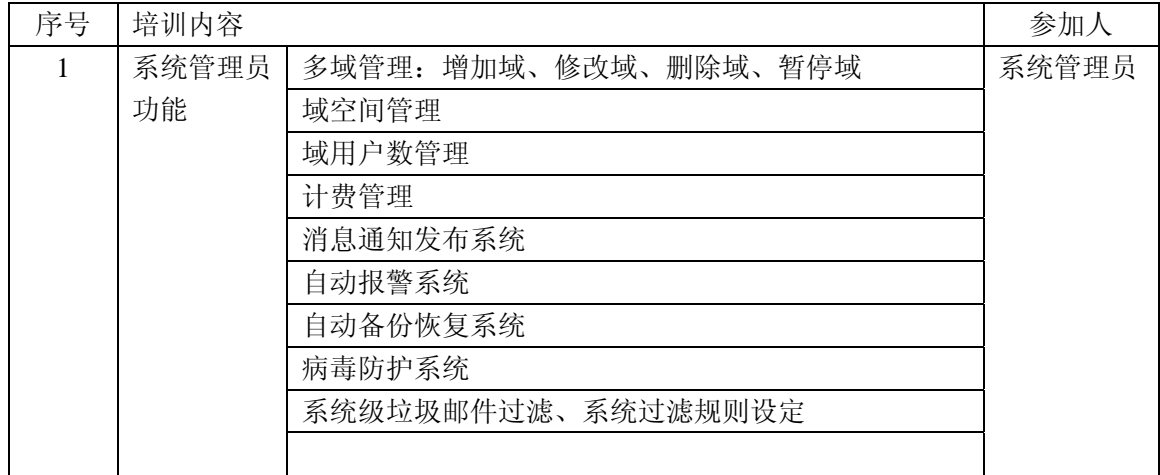

<span id="page-49-0"></span>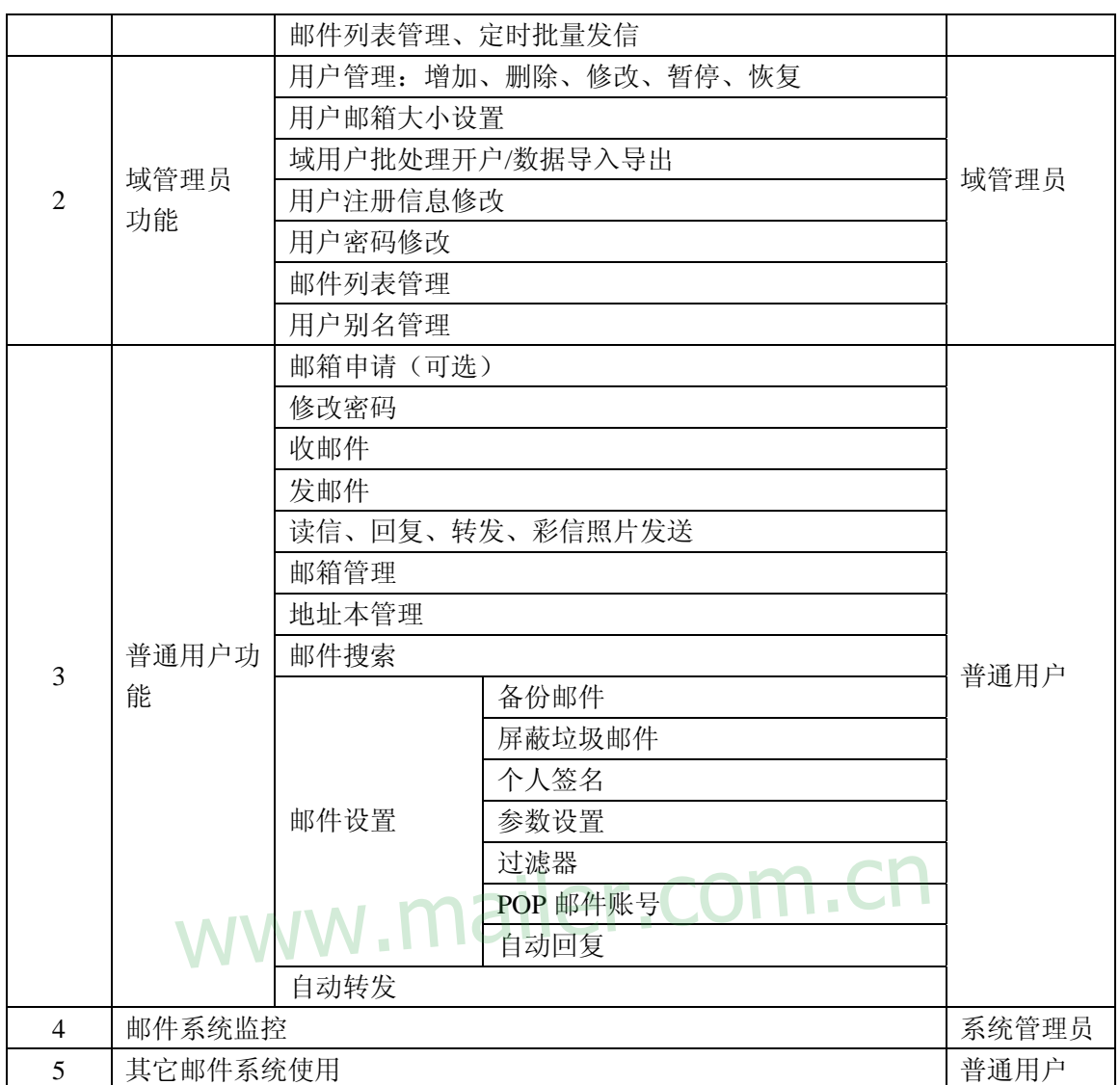

详细培训参照《金笛**®**邮件用户培训手册》

# 八.售后服务

# **8.1** 服务支持体系的构成

● 电话支持中心

<span id="page-50-0"></span>提供 5\*8 小时热线电话 (010-82356577), 并建立大客户档案, 工程师在线 提供技术问题咨询和故障诊断。

#### ● 远程在线诊断和故障排除

对于电话咨询解决不了的问题,经用户授权我们可通过电话或 Internet 远程 登录到用户网络系统进行的故障诊断和故障排除。

【注】对于购买金笛®软件产品用于内部网的客户,工程师不能远程直接登 陆诊断的,可以通过电话、传真、Email、论坛、MSN 等方式指导对方完成故障 诊断和故障排除。在远程不能解决的情况下,春笛公司工程师在 48 小时内赶到 现场解决。

#### ● 定期巡査服务

提供的全方位网络技术服务, 包括对用户的定期寻查制度, 即定期远程诊 断, 采用先进的网络检测与分析工具对系统进行诊断, 提出系统优化建议与措 施。专人进行客户支持。

# 【注】定期巡查工作由春笛公司协助完成。巡查时间为一年一次。 www.mailer.com.cn

# **8.2** 服务等级以及划分

#### 故障等级设定

严格按照故障等级划分标准,将邮件系统的故障划为四级

一级故障:现有的网络停机,或对最终用户的业务运作有重大影响

二级故障:现有网络的的操作性能严重降级,或由于网络性能失常严重影响 用户业务运作。

三级故障:网络的操作性能受损,但大部分业务运作仍可正常工作。

四级故障:在产品功能、安装或配置方面需要信息或支持,对用户的业务运 作几乎没有影响。

#### ● 优先级的划分及处理

<span id="page-51-0"></span>一级优先权:春笛公司将全天候调集所有必要的资源来排除故障,在 4 小时 内提供解决方案或替代方法。

二级优先权:春笛公司将全天候调集所有必要的资源来排除故障,在 12 小 时内提供解决方案或替代方法。

三级优先权:春笛公司将全天候调集所有必要的资源来排除故障,一般在 5 天内提供解决方案或替代方法。

四级优先权:春笛公司将全天候调集所有必要的资源来排除故障,一般在 7 天内提供解决方案或替代方法。

# 九. 报价

# www.mailer.com.cn